# **Parc naturel** régional du Vercors

LES CONTINUITÉS ÉCOLOGIQUES <u>SUR LE PARC NATUREL</u> REGIONAL DU VERCORS

Construction de la cartographie de la Trame verte et bleue

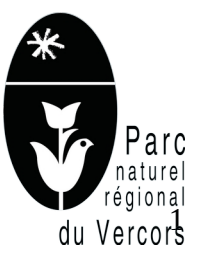

# TABLE DES MATIERES

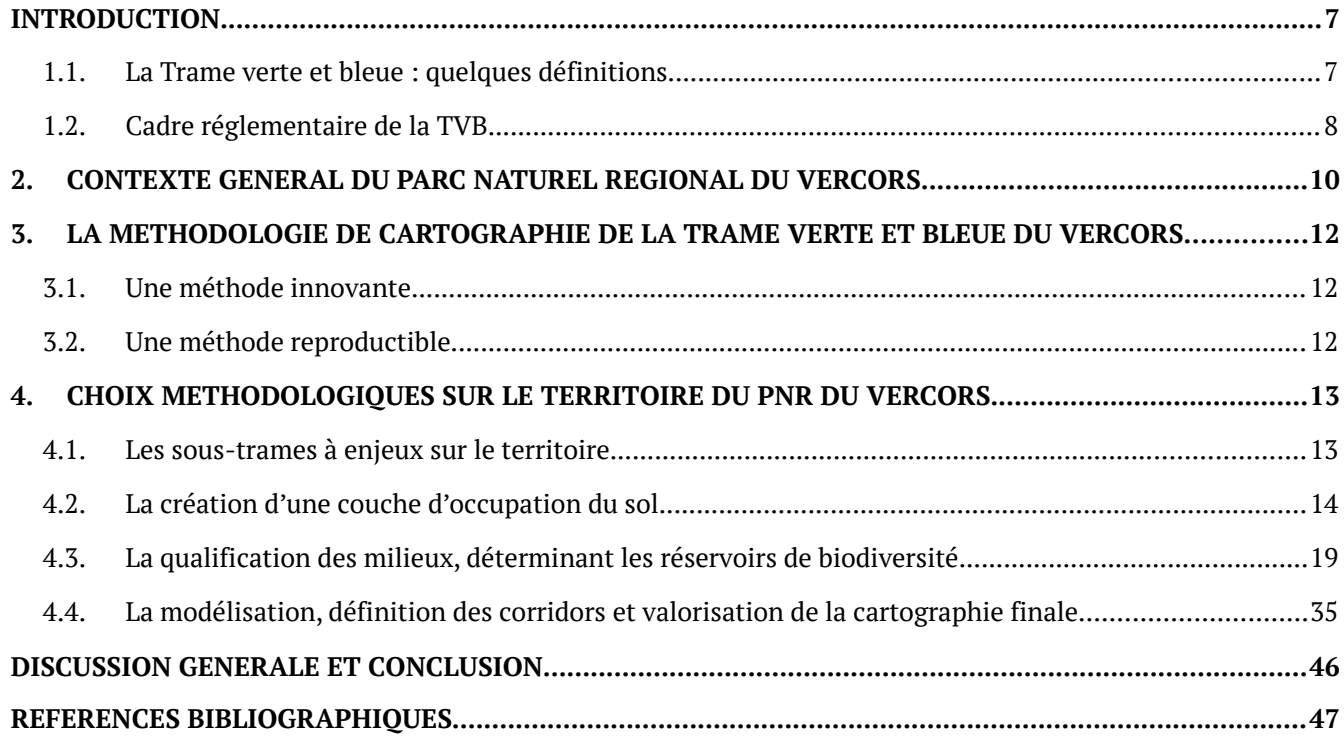

Contribution à la rédaction du guide méthodologique et technique Romane TROMONT, Florence NIEL, Xavier ARBEZ, Yann BUTHION

Contribution à l'élaboration de la cartographie de la Trame verte et bleue du Parc naturel régional du Vercors Florence NIEL, Xavier ARBEZ, Yann BUTHION, Conseil scientifique et groupes de travail Trame verte et bleue

Année de rédaction 2022

# TABLE DES ILLUSTRATIONS

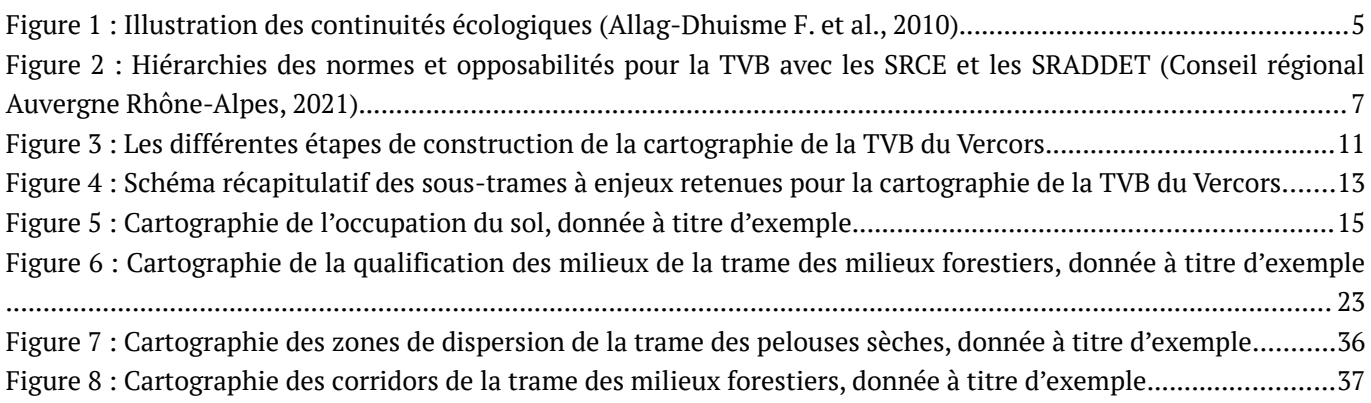

# TABLE DES TABLEAUX

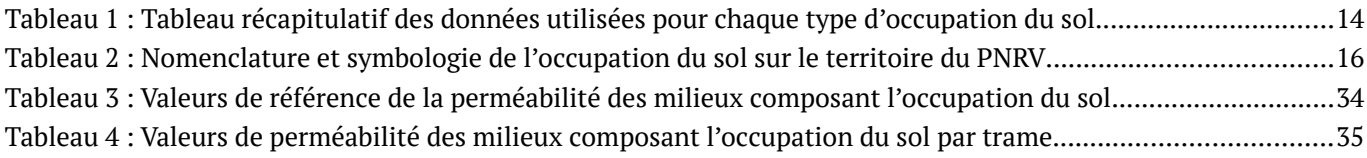

# TABLE DES ANNEXES

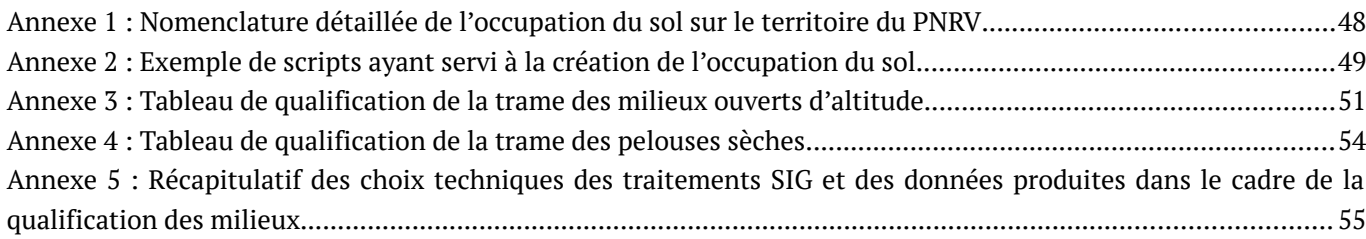

# LISTE DES ABREVIATIONS

APN *: Activités de Pleine Nature* APPB *: Arrêté Préfectoral de Protection de Biotope* BD *: Base de données* CEN *: Conservatoire d'Espaces Naturels* DREAL *: Direction Régionale de l'Environnement, de l'Aménagement et du Logement* ENS *: Espace Naturel Sensible* FRENE *: Réseau Français d'Education à la Nature et à l'Environnement* HSNLE *: Hors Sylviculture Naturelle en Libre Evolution* IGN *: Institut Géographique National* ILS *: Îlots de sénescence* INPN *: Inventaire National du Patrimoine Naturel* MNT *: Modèle Numérique de Terrain* N2000 *: Natura 2000* OAP *: Orientations d'Aménagement et de Programmation* PLU *: Plan Local d'Urbanisme* PLUi *: Plan Local d'Urbanisme intercommunal* PNR *: Parc Naturel Régional* PNRV *: Parc Naturel Régional du Vercors* RBD *: Réserve Biologique Dirigée* RBI *: Réserve Biologique Intégrale* RNN *: Réserve Naturelle Nationale* ROE *: Ruptures et Obstacles à l'Ecoulement* RPG *: Registre Parcellaire Graphique* SCoT *: Schéma de Cohérence Territoriale* SDAGE *: Schéma Directeur d'Aménagement et de Gestion des Eaux* SIG *: Système d'Information Géographique* SM-PNRV *: Syndicat Mixte du Parc Naturel Régional du Vercors* SRADDET *: Schéma Régional d'Aménagement, de Développement Durable et d'Egalité des Territoires* SRCE *: Schémas Régionaux de Cohérence Ecologique* TVB *: Trame Verte et Bleue* ZH *: Zone humide* ZNIEFF *: Zone Naturelle d'Intérêt Ecologique, Faunistique et Floristique*

# **GLOSSAIRE**

 BioDispersal : Extension de l'outil SIG QGIS, libre et gratuite, développée à destination des acteurs de la Trame verte et bleue. L'objectif est d'accompagner ces acteurs dans la création d'une cartographie des aires potentielles de dispersion des espèces sur un territoire donné.

<https://naturagis.fr/qgis/biodispersal-extension-qgis-continuites-ecologiques-tvb/#biodispersal>

 Coefficient de friction : Ils sont définis pour chaque poste d'occupation du sol et pour chaque sous-trame. La friction permet de mettre en évidence la favorabilité d'un milieu au déplacement de l'espèce ou de la sous-trame étudiée. Par exemple, si la sous-trame des milieux forestiers est étudiée, la forêt se verra attribuer un coefficient de friction faible, égal ou proche de 1, tandis que le bâti, très contraignant pour le déplacement des espèces de cette trame, se verra attribuer un coefficient de friction très élevé, égal ou proche de 1000.

 CircuitScape : Logiciel basé sur la théorie des circuits électriques permettant de prédire la connectivité dans des paysages hétérogènes.

 Graphab : Logiciel permettant de modéliser les réseaux écologiques à partir de la théorie des graphes. Il est le seul outil intégré réunissant à la fois la construction et la visualisation des graphes, les analyses de connectivité, les liens avec des données externes. Il est facilement interfacé avec les SIG. <https://sourcesup.renater.fr/www/graphab/fr/home.html>

 Langage SQL : Langage de programmation permettant de manipuler les données et les systèmes de bases de données relationnelles. Ce langage permet principalement de communiquer avec les bases de données afin de gérer les données qu'elles contiennent. Il permet notamment de stocker, de manipuler et de retrouver ces données. Il est aussi possible d'effectuer des requêtes, de mettre à jour les données, de les réorganiser, ou encore de créer et de modifier le schéma et la structure d'un système de base de données et de contrôler l'accès à ses données.

Matrice de perméabilité : Tableau constitué des coefficients de friction de chaque poste d'occupation du sol pour chaque sous-trame étudiée.

 Perméabilité des milieux : Notion de base à plusieurs méthodes de cartographie des continuités écologiques. En partant de ses principaux milieux de vie (considérés comme des réservoirs de biodiversité), l'espèce se disperse plus ou moins loin en fonction du niveau de perméabilité des milieux qu'elle traverse. Plus un milieu est perméable à une espèce, plus son coût de déplacement pour traverser ce milieu est faible.

 Tache : Ensemble des polygones contigus constitutifs des milieux sources de chaque trame. Ces « taches » sont issues de l'extraction des milieux constitutifs de chaque sous-trame à partir de l'occupation du sol comme l'illustre l'exemple de la sous-trame des milieux forestiers ci-dessous.

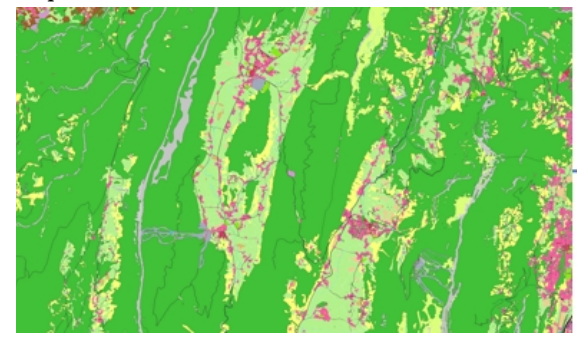

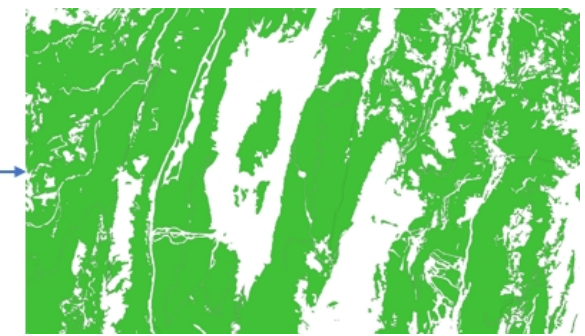

# <span id="page-5-0"></span>INTRODUCTION

# <span id="page-5-1"></span>**1.1.La Trame verte et bleue : quelques définitions**

La **Trame verte et bleue** (TVB) est un réseau écologique formé de continuités écologiques terrestres et aquatiques. Il s'agit d'un outil d'aménagement durable du territoire qui contribue à enrayer la perte de biodiversité, à maintenir et restaurer ses capacités d'évolution et à préserver les services rendus, en prenant en compte les activités humaines (Légifrance, 2019).

Les **continuités écologiques** de la Trame verte et bleue (*[Figure 1](#page-5-2)*) sont composées des réservoirs de biodiversité et des corridors écologiques (Légifrance, 2019).

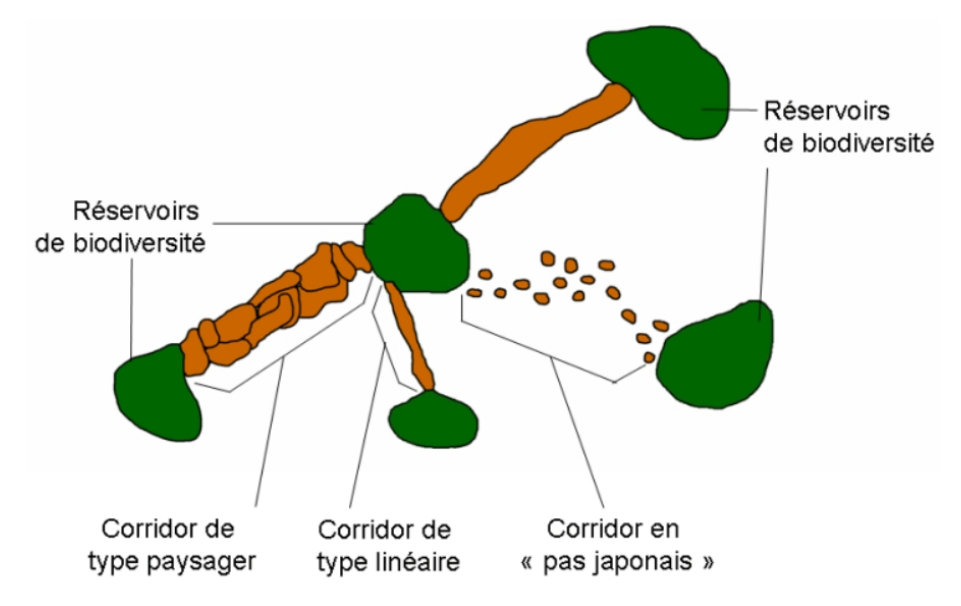

<span id="page-5-2"></span>*Figure 1 : Illustration des continuités écologiques (Allag-Dhuisme F. et al., 2010)*

Les **réservoirs de biodiversité** sont des espaces dans lesquels la biodiversité est la plus riche ou la mieux représentée, où les espèces peuvent effectuer tout ou partie de leur cycle de vie (alimentation, reproduction, repos) et où les habitats naturels peuvent assurer leur fonctionnement, en ayant notamment une taille suffisante. Ce sont des espaces pouvant abriter des noyaux de populations d'espèces à partir desquels les individus se dispersent, ou susceptibles de permettre l'accueil de nouvelles populations d'espèces (Légifrance, 2019).

Les **corridors écologiques** assurent des connexions entre des réservoirs de biodiversité, offrant aux espèces des conditions favorables à leur déplacement et à l'accomplissement de leur cycle de vie (Légifrance, 2019).

La **fonctionnalité des continuités écologiques** est une notion importante à prendre en compte au sein des objectifs et enjeux de la Trame verte et bleue (Légifrance, 2012). Elle s'apprécie notamment au regard de :

- la diversité et la structure des milieux qui leur sont nécessaires et de leur niveau de fragmentation ;
- les interactions entre milieux, entre espèces et entre espèces et milieux ;
- la densité nécessaire à l'échelle du territoire concerné. »

# <span id="page-6-0"></span>**1.2.Cadre réglementaire de la TVB**

Les **lois Grenelle** de l'environnement (de 2009 et 2010) ont instauré la création de la Trame verte et bleue (Légifrance, 2009 et 2010). Parmi les mesures à mettre en place pour la préservation de la biodiversité, ces lois prévoient l'élaboration d'orientations à **l'échelle nationale**. Les schémas régionaux de cohérence écologique (**SRCE**), dispositifs règlementaires issus de ces lois, doivent tout d'abord définir les réservoirs de biodiversité et corridors écologiques. De plus, la prise en compte des orientations élaborées par la loi Grenelle, au sein des collectivités compétentes en urbanisme, est obligatoire afin d'assurer la préservation et la restauration des continuités écologiques à **l'échelle régionale**, et inter-régionale. Ces continuités écologiques sont cartographiées au sein du SRCE au 1/100 000<sup>e</sup>.

La **loi NOTRe**, depuis 2015 prévoit pour chaque **région** l'élaboration du schéma régional d'aménagement, de développement durable et d'égalité des territoires (**SRADDET**). Il est composé de différents volets, dont la protection et la restauration de la biodiversité dont le contenu est alimenté par le SRCE (Légifrance, 2015).

La **loi de 2016 pour la reconquête de la biodiversité**, de la nature et des paysages apporte de nouveaux éléments pour agir au profit de la Trame verte et bleue (Légifrance, 2016).

A **l'échelle communale et intercommunale**, le SRADDET est ainsi décliné dans les différents **documents d'urbanisme** : Plans locaux d'urbanisme (PLU), Plans locaux d'urbanisme intercommunaux (PLUi), Schémas de cohérence territoriale (SCoT). (*[Figure 2](#page-7-0)*)

Au sein d'un **parc naturel régional**, (PNR) lors de leur élaboration ou de leur révision, les documents de planification, d'aménagement de l'espace et de gestion des ressources naturelles relatifs notamment aux continuités écologiques sont soumis pour avis au syndicat mixte d'aménagement et de gestion du parc naturel régional en tant qu'ils s'appliquent, via la **charte du parc**, à son territoire (Légifrance, 2020).

Afin d'accompagner les communes dans la déclinaison et la précision des enjeux de la charte (notamment la cartographie de la Trame verte et bleue et le principe de non-constructibilité des réservoirs de biodiversité), opposable à ces documents de planification, l'intervention des Parcs naturels régionaux dépasse souvent ce seul mode d'association encadré par la loi(Bellanger S. et al. 2015).

La **loi n° 2021-1104 du 22 août 2021** portant lutte contre le changement climatique et renforcement de la résilience face à ses effets rend obligatoire l'élaboration d'orientations d'aménagement et de programmation (OAP) « continuités écologiques » par les collectivités compétentes.

L'article L.151-6-2 du Code de l'urbanisme impose ainsi que : Les **OAP TVB** définissent, en cohérence avec le projet d'aménagement et de développement durable, les actions et opérations nécessaires pour mettre en valeur les continuités écologiques (Couillens P. & Nallet Rosado E., 2022).

#### Hiérarchie des normes et opposabilités pour la TVB avec les SRCE

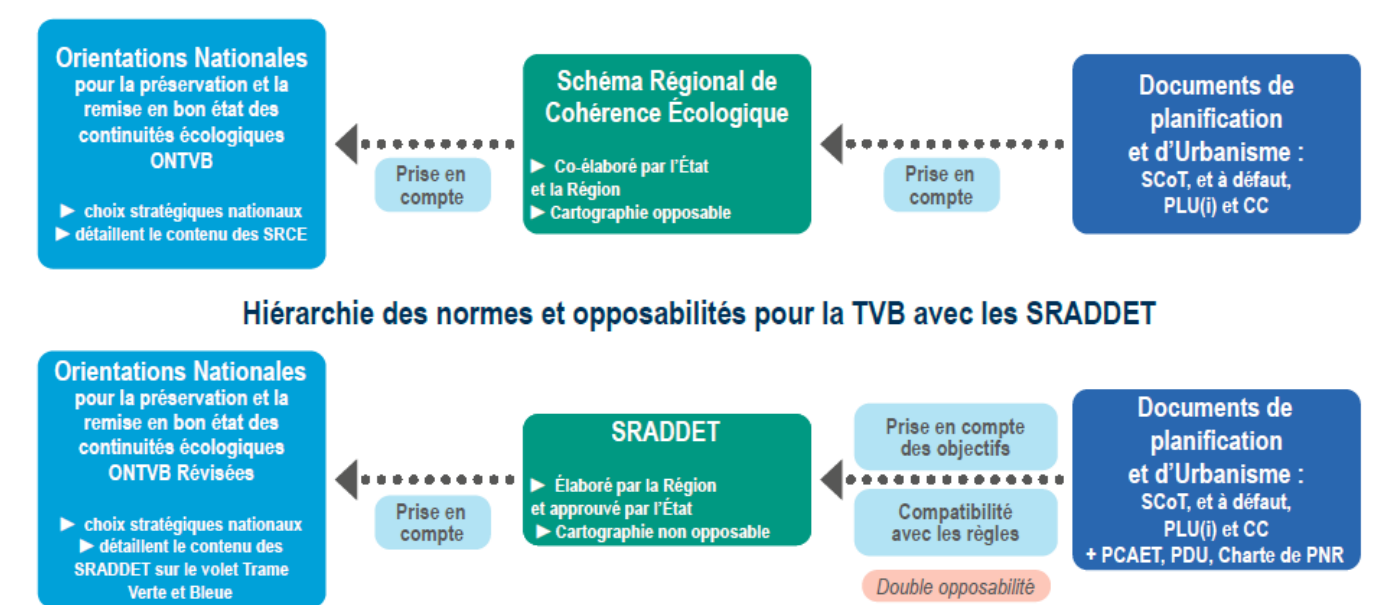

<span id="page-7-0"></span>*Figure 2 : Hiérarchies des normes et opposabilités pour la TVB avec les SRCE et les SRADDET (Conseil régional Auvergne Rhône-Alpes, 2021)*

# <span id="page-8-0"></span>2. CONTEXTE GENERAL DU PARC NATUREL REGIONAL DU VERCORS

Le territoire du Vercors offre une **grande diversité floristique et faunistique**, dont de nombreuses espèces sensibles qui se trouvent en limite d'aire de répartition. Cette biodiversité exceptionnelle est due à quatre facteurs majeurs :

- Malgré son allure de forteresse calcaire, le Vercors n'en est pas moins connecté aux autres massifs préalpins et aux Alpes internes, par le col de Lus la Croix Haute ;
- Ces connexions sont en partie à l'origine de cette richesse et font du Vercors, pour une grande part, un « réservoir de biodiversité » ou des « espaces perméables » au titre du SRCE ;
- Le massif est situé au carrefour de différentes influences climatiques ;
- Toute une mosaïque d'habitats a été préservée par les pratiques ancestrales (alternance de zones boisées/zones agricoles, continuité des haies et bosquets…).

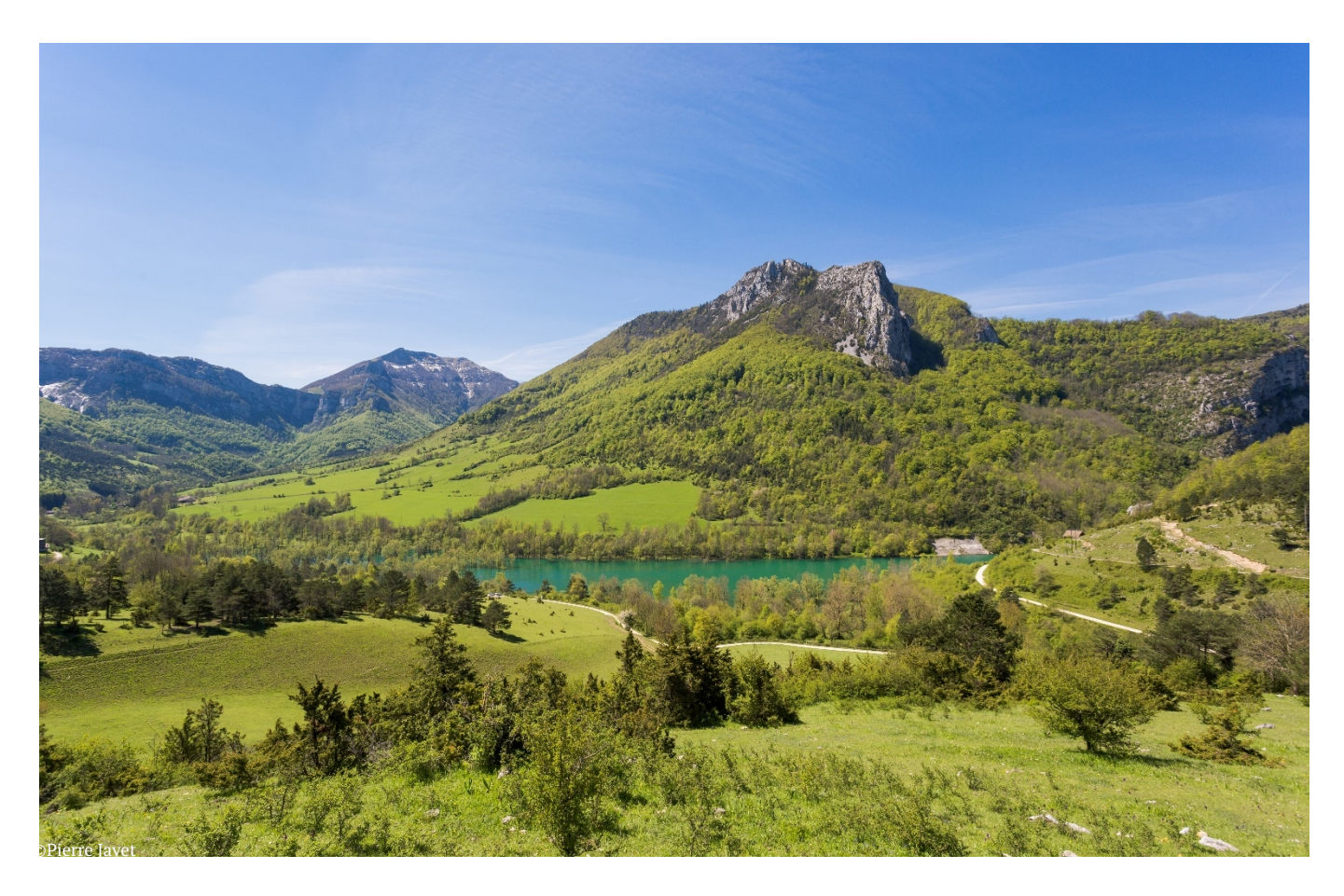

Pour autant, ces continuités écologiques, si fondamentales pour préserver le patrimoine naturel et ses dynamiques, peuvent être dégradées par les changements climatiques, les **zones de conflits** notamment induites par les aménagements ou les fréquentations liées à la diversification touristique, les **obstacles** à l'écoulement des eaux, ou encore les modifications de pratiques agricoles (intensification de certaines surfaces et abandon d'autres surfaces). Cela peut entrainer une **perturbation de la tranquillité des espèces**, qui est essentielle à préserver sur le territoire du Vercors.

Des « obstacles », « zones de conflits » ou « zones moyennement perméables » sont d'ores et déjà identifiés sur le territoire d'après le SRCE. En effet, les continuités fondamentales d'ores et déjà pressenties comme fragiles et à conserver sont :

- Les continuités avec les autres massifs (Chartreuse, Oisans-Belledonne) pouvant être distendues par le développement des agglomérations des vallées alpines ;
- Les continuités à l'Ouest, avec les monts d'Ardèche, et au Sud, avec le Diois-Baronnies pouvant être entravées par une déprise corrélée à une intensification des pratiques agricoles sur les surfaces conservant cette vocation ;
- Les continuités internes au massif pouvant être dégradées par une urbanisation diffuse (4 Montagnes et Royans), par des grands aménagements en milieu naturel (extension ou modification de domaines skiables par exemple) ou par d'autres phénomènes plus localisés de type : infrastructures routières et leur entretien, obstacles à l'écoulement des cours d'eau, pollutions ponctuelles... Les modifications profondes liées à une agriculture plus intensive par secteurs, corrélée à une déprise diffuse et une fermeture des milieux accélérée, sont également des obstacles majeurs au maintien des continuités.

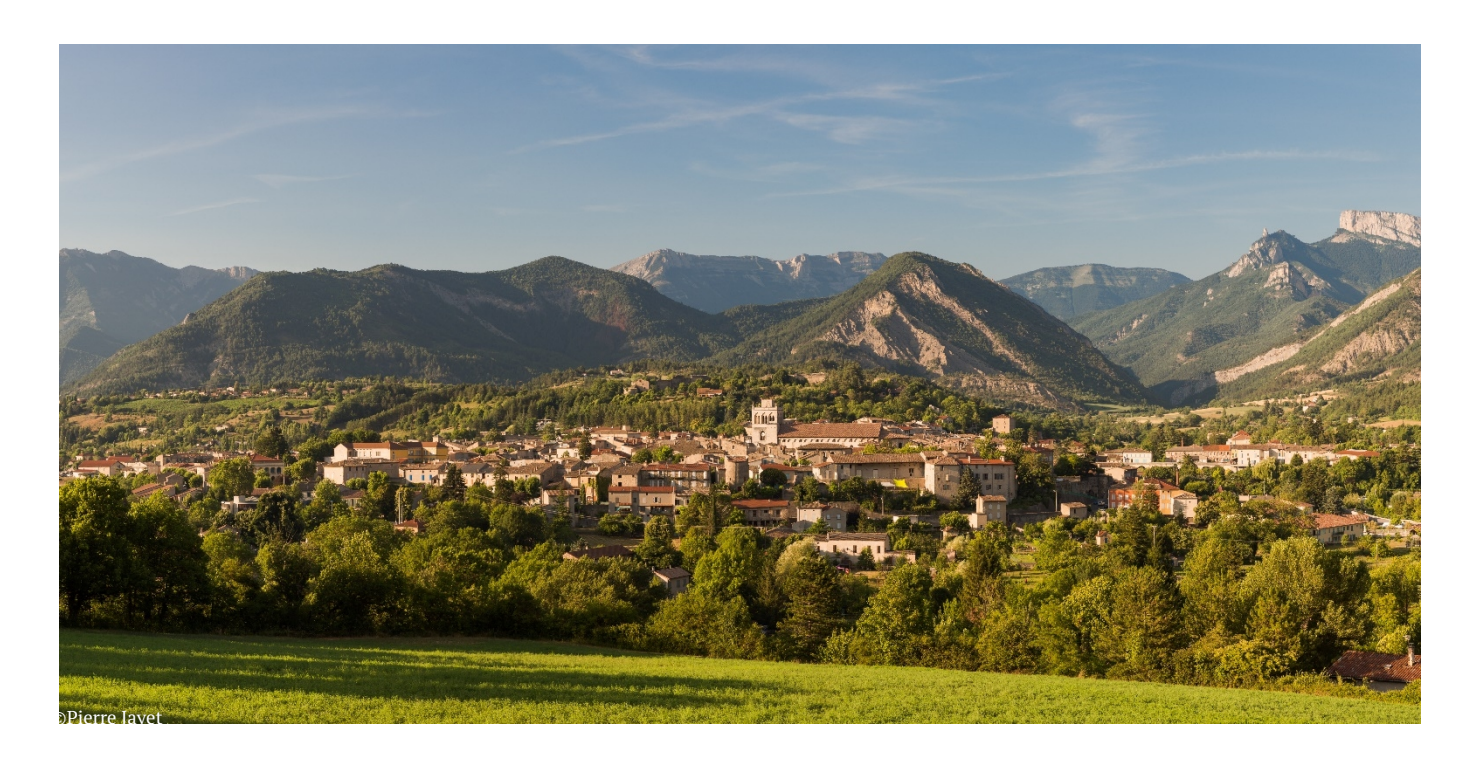

Le Syndicat mixte du Parc naturel régional du Vercors (SM-PNRV) travaille au maintien des connectivités de son territoire via des **actions de concertation, des procédures et des mesures de protection ciblées** sur des secteurs spécifiques (ex : réserve naturelle, sites Natura 2000, espaces naturels sensibles, habitats humides, ...). Néanmoins, aucune action de grande envergure, sur l'ensemble du massif du Vercors, permettant une prise en compte systématique et précise des enjeux de continuités écologiques n'avait été menée à ce jour.

Aussi, à la vue des enjeux de la Trame verte et bleue, le SM-PNRV se devait d'approfondir ces questions de continuités sur son territoire et de se fixer des objectifs de gestion et des axes de travail.

De 2018 à 2020, une action de cartographie de la Trame verte et bleue à une fine échelle sur le territoire du PNR du Vercors (PNRV) a été menée. Cette **cartographie des continuités écologiques au 1/25 000<sup>e</sup>** a pour objectif d'être un outil mis à disposition de l'ensemble des acteurs et l'ensemble des projets du territoire.

Elle est ainsi un outil opérationnel d'aide à la décision dans les aménagements, dans les documents de planification, dans la priorisation des actions liées aux continuités écologiques, ainsi que dans la charte du parc naturel régional (PNRV, 2020).

Par ailleurs, le SM-PNRV souhaite en faire un support à une animation d'un plan d'actions autour des différentes trames et des zones à enjeux. Aussi, les précisions cartographiques intra-massifs permettront d'avoir une meilleure prise en compte des connectivités avec l'extérieur du massif.

# <span id="page-10-2"></span>3. LA METHODOLOGIE DE CARTOGRAPHIE DE LA TRAME VERTE ET BLEUE DU VERCORS

# <span id="page-10-1"></span>**3.1.Une méthode innovante**

Afin de se doter d'une cartographie des continuités écologiques du massif du Vercors, le SM-PNRV a retenu la méthodologie d'inventaire des continuités éco-paysagères (Clément R. et al., 2017) mise en place par le Département de l'Ain et construite par le Conservatoire d'espaces naturels (CEN) Rhône-Alpes (Département de l'Ain & CEN Rhône-Alpes, 2017). Cette méthodologie est basée sur une entrée « paysages et milieux naturels ».

Cette approche, plus globale, est fondée sur le constat que les besoins et les préférences éco-paysagères d'une espèce ne sont pas les mêmes pour un mammifère, un papillon ou une plante, et peuvent même être restrictifs les uns par rapport aux autres. En revanche, pour accomplir leur cycle de vie et se disperser, toutes ces espèces requièrent des milieux naturels de qualité et un réseau d'échange fonctionnel.

Cette méthodologie fut un ambitieux travail cartographique, élaboré sous Système d'Information Géographique (SIG) et nécessitant une utilisation poussée de cet outil. (*[Figure 3](#page-10-3)*)

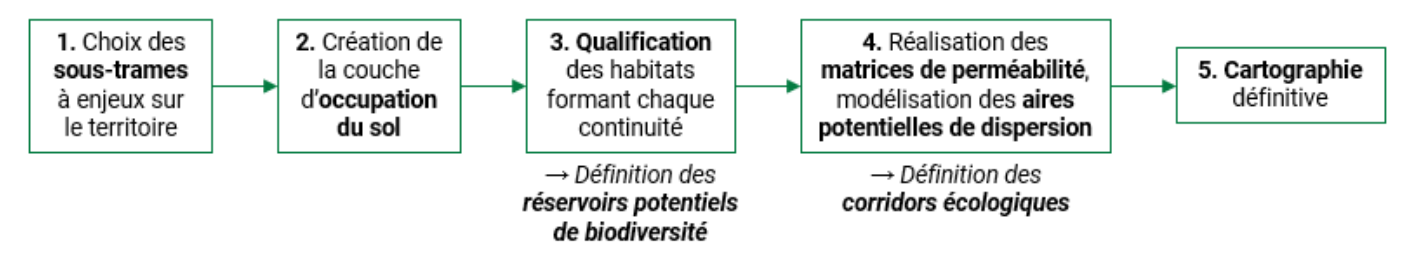

<span id="page-10-3"></span><span id="page-10-0"></span>*Figure 3 : Les différentes étapes de construction de la cartographie de la TVB du Vercors*

# **3.2.Une méthode reproductible**

Le choix s'est également porté sur cette méthodologie dans la mesure où elle était réalisable par l'équipe technique du parc et basée sur des logiciels libres. Cette dernière a ainsi récolté et validé les données SIG nécessaires, coordonné les différents intervenants, sollicité les experts du conseil scientifique sur plusieurs séances plénières et en sous-groupe de travail, associé d'autres experts connaissant bien le territoire, afin d'ajuster et valider les choix méthodologiques (critères de qualification et de perméabilité en particulier) et les différents rendus cartographiques lors de toutes les étapes de la construction.

Aussi, ce travail fut le fruit de **l'expertise** de l'équipe technique du PNRV (Florence NIEL, Yann BUTHION, Xavier ARBEZ, Bertrand JOLY, Pierre-Eymard BIRON), ainsi que du conseil scientifique (Bruno CARAGUEL, Grégory LOUCOUGARAY, Estelle LAUER, Roger MARCIAU, Hugues MERLE, Carole DESPLANQUE, Pascal DUPOND, François VERON, Catherine GAUTHIER) et de groupes de travail plus élargis (Bruno VEILLET, Mathieu JUTON) spécifiques à l'élaboration de cette cartographie de la Trame verte et bleue.

L'ensemble des données et des étapes ayant été réalisées en interne de l'équipe technique du parc, il pourrait être imaginé une adaptation et une mise à jour de la cartographie en fonction de nouvelles données naturalistes ou connaissances scientifiques.

# <span id="page-11-1"></span>4. CHOIX METHODOLOGIQUES SUR LE TERRITOIRE DU PNR DU VERCORS

## <span id="page-11-0"></span>**4.1.Les sous-trames à enjeux sur le territoire**

Le massif du Vercors présente, sur son territoire, une très grande richesse écologique. Ainsi, six trames écopaysagères ont été identifiées et retenues dans le cadre de la cartographie des continuités écologiques au sein du PNRV. Elles sont présentées ci-dessous et récapitulées en *[Figure 4](#page-12-1)*.

## La trame forestière

La forêt est un élément essentiel des paysages du Vercors. Avec une superficie de 139 000 ha, elle couvre plus de 70% du territoire. Cette forêt est très diversifiée en raison d'un important gradient d'altitude, de la multitude des expositions et des sols.

Cette trame présente un enjeu majeur pour les liaisons à une échelle plus large que le massif du Vercors.

## La trame milieux ouverts collinéens et montagnards

Cette trame vise à caractériser la mosaïque d'habitats de milieux ouverts, à une altitude inférieure à 1400 mètres, intéressante pour un grand nombre d'espèces (micromammifères, avifaune prairiale, flore messicole, …). L'enjeu particulièrement souligné par cette trame est lié aux insectes pollinisateurs.

En effet, pour assurer le « gîte » et le « couvert » aux insectes pollinisateurs, certains habitats sont particulièrement importants : toutes les formations végétales de type pelouse, prairie, lande et fourré arbustif, en mosaïque et sur des distances relativement proches d'un réseau de haies et de lisères forestières, sont des habitats qui fournissent une disponibilité́ florale pour les pollinisateurs.

### La trame milieux ouverts d'altitude

Le massif du Vercors étant un territoire préalpin marquant la limite d'aire de répartition des milieux ouverts d'altitude, les espèces et habitats qu'il héberge sont particulièrement fragiles, en particulier dans un contexte de changement climatique. Cette limite a été fixée par les experts du conseil scientifique à 1400 mètres d'altitude car cela marque, dans le Vercors, la transition entre l'étage montagnard et subalpin pour lesquels la faune et la flore évoluent différemment.

Les enjeux d'ores et déjà bien connus sur cette trame sont liés aux espèces telles que le Tétras Lyre, le Lagopède alpin, ou encore le Bouquetin des Alpes. Par ailleurs, la flore des pelouses de crêtes, souvent en limite d'aire de répartition, est un enjeu très fort.

### La trame pelouses sèches

Ces milieux sont fondamentaux pour le massif du Vercors, mais au-delà, pour l'ensemble de l'arc alpin.

En effet, ces milieux hébergent des espèces à forte influence méridionale et la continuité de ces pelouses permet une remontée de ces espèces plus au Nord, via les contreforts du massif. Par ailleurs, ils sont en forte régression du fait de la déprise agricole.

## La trame milieux rocheux

Massif calcaire aux formations rocheuses caractéristiques et omniprésentes, le Vercors porte une grande responsabilité sur la conservation de ces milieux et des espèces qu'ils abritent (avifaune rupestre et chauves-souris notamment).

## La trame eau et milieux humides

L'eau est un bien rare des massifs calcaires, c'est pourquoi une attention particulière a été portée à l'ensemble de cette trame.

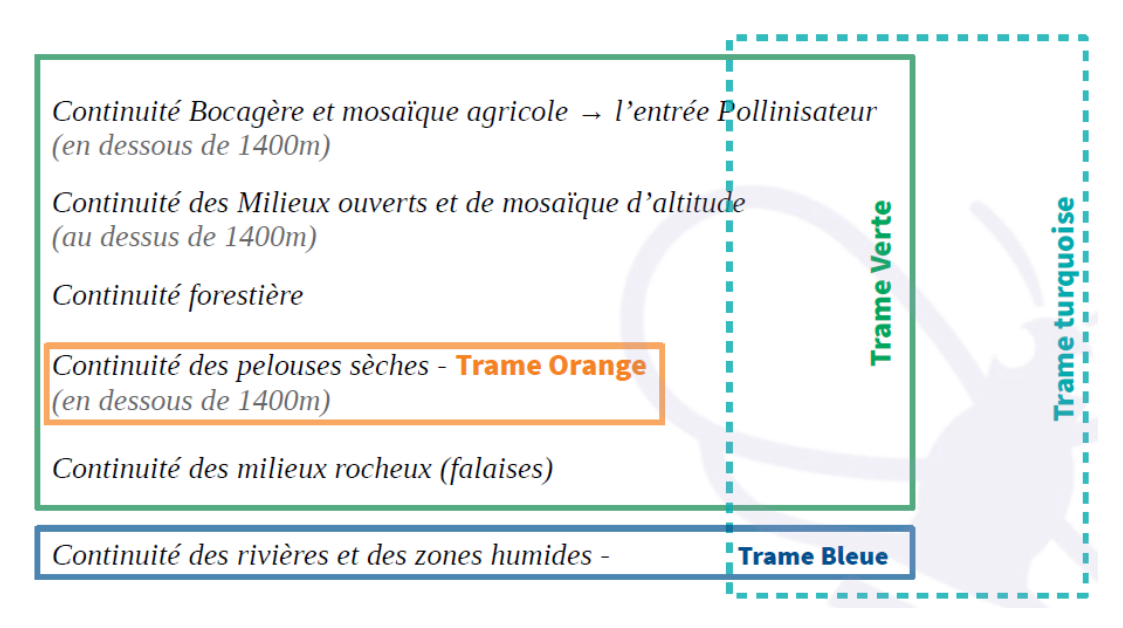

<span id="page-12-1"></span>*Figure 4 : Schéma récapitulatif des sous-trames à enjeux retenues pour la cartographie de la TVB du Vercors*

# <span id="page-12-0"></span>**4.2.La création d'une couche d'occupation du sol**

## Contexte et objectifs

Le PNRV s'étend actuellement sur deux départements et son emprise a été modifiée au fil des différentes chartes. De plus, les études (notamment sur les habitats naturels) ne prennent pas en compte la totalité du territoire. De ce fait aucune **donnée d'occupation du sol suffisamment précise et homogène** n'était utilisable pour servir de préalable au travail de cartographie des continuités écologiques. L'objectif premier de ce travail était donc d'en créer une.

La cartographie d'occupation du sol a donc été créée au 1/25 000<sup>e</sup> à partir de données diversifiées, hétérogènes mais complémentaires, couvrant l'ensemble du territoire. Le principe global pour la construction de l'occupation du sol était d'affecter des caractéristiques à chaque unité du paysage, à partir des différentes sources de données disponibles.

## Démarche suivie et données utilisées

Dans un premier temps, un découpage de polygones des différentes unités de paysage était prévu dans le but de leur affecter par la suite des valeurs issues d'autres bases de données. Ces unités de paysage devaient être extraites du fond blanc physionomique et de la segmentation brute sur le territoire, à partir de l'analyse de photographies satellites. Cependant, ce travail s'avérant techniquement trop complexe, **la cartographie d'occupation du sol a finalement été réalisée à partir de la cartographie d'habitats, utilisée comme donnée de base sur la majeure partie du territoire, et complétée par d'autres bases de données du territoire**.

En vue de limiter les erreurs et les informations contradictoires, un pré-travail de sélection et de préparation des données a été nécessaire. Il s'agissait pour chaque type d'occupation du sol, de ne sélectionner que la ou les données les plus fiables et complètes pour couvrir l'ensemble du territoire, en fonction des trames éco-paysagères retenues et de leurs données afférentes. De plus, le choix des données utilisées reposait sur une réflexion autour des traitements à effectuer ultérieurement dans la création de la cartographie des continuités écologiques.

Ainsi, les bases de données utilisées pour la construction de l'occupation du sol furent les suivantes :

- *habitat* : Habitats naturels (au 1/5 000<sup>e</sup> et 1/25 000<sup>e</sup>) sur 70% du territoire d'étude, donnée principale de départ, 2018
- pelouse seche 38 : Pelouses sèches du CEN Isère, 2016
- *rpg\_ara\_2017* : Registre parcellaire graphique (RPG) sur tout le territoire, 2017
- bd topo : BD TOPO de l'Institut géographique national (IGN) sur tout le territoire, 2018
- *bd\_foret* : BD Forêt de l'IGN sur tout le territoire, 2018
- *fb\_haie\_38* et *fb\_bosquet\_38* : Haies et bosquets en Isère, 2018
- *ocs2015* : Bâti et surfaces artificialisées sur tout le territoire, 2015
- falaises auto : Falaises sur tout le territoire
- bd carthage : Cours d'eau temporaires
- *ripisylve\_pnrv* : Digitalisation des ripisylves par Bertrand Joly d'après 4 sources d'information, sur 100% du territoire
- *ZH\_38* et *ZH\_26* : Inventaires départementaux des zones humides (ZH) en Isère, 2009, et en Drôme, 2014

Ces données ont finalement été regroupées par trame éco-paysagère (retenues précédemment, outre celle des milieux artificialisés), selon les différents types d'occupation du sol. (*[Tableau 1](#page-13-0)*)

| <b>Typologie</b>                 | <b>Données correspondantes (par</b><br>ordre de priorité) | <b>Trame concernée</b>                                                  |  |
|----------------------------------|-----------------------------------------------------------|-------------------------------------------------------------------------|--|
| Pelouses sèches / d'altitude     | ps38; habitat; RPG                                        | Trame milieux ouverts / milieux<br>ouverts d'altitude / pelouses sèches |  |
| Prairies mésophiles / d'altitude | habitat ; RPG                                             | Trame milieux ouverts / milieux<br>ouverts d'altitude                   |  |
| Landes / Landes d'altitude       | habitat; BD TOPO                                          | Trame milieux ouverts / milieux<br>ouverts d'altitude                   |  |
| Milieux agricoles                | <b>RPG</b>                                                | Trame milieux ouverts                                                   |  |
| <b>Noyers</b>                    | RPG; habitat                                              | Trame milieux ouverts                                                   |  |
| Vergers / Vignes                 | RPG; BD TOPO                                              | Trame milieux ouverts                                                   |  |
| Forêts                           | <b>BD</b> Forêt                                           | Trame milieux forestiers                                                |  |
| Haies et bosquets                | BD TOPO; fb_haie; fb_bosquets                             | Trame milieux forestiers / milieux<br>ouverts                           |  |
| Milieux artificialisés           | OCS 2015; habitat                                         | Trame milieux artificialisés                                            |  |
| Eboulis / Dalles rocheuses       | habitat; OCS 2015                                         | Trame milieux rocheux                                                   |  |
| <b>Falaises</b>                  | falaises_auto                                             | Trame milieux rocheux                                                   |  |
| Cours d'eau                      | BD TOPO; BD_Carthage                                      | Trame milieux aquatiques et humides                                     |  |
| Ripisylves                       | ripisylve_pnrv                                            | Trame milieux aquatiques et humides                                     |  |
| Zones humides                    | ZH ; habitat                                              | Trame milieux aquatiques et humides                                     |  |

<span id="page-13-0"></span>*Tableau 1 : Tableau récapitulatif des données utilisées pour chaque type d'occupation du sol*

### **Résultats**

Après quelques mois de travail comportant donc d'une part le choix des couches de base utiles à chaque soustrame et des informations à conserver, et d'autre part la priorisation des données et des traitements visant à croiser les données, la carte ci-dessous (*[Figure 5](#page-14-0)*) a été constituée et sert de base à la constitution des sous-trames sur le territoire.

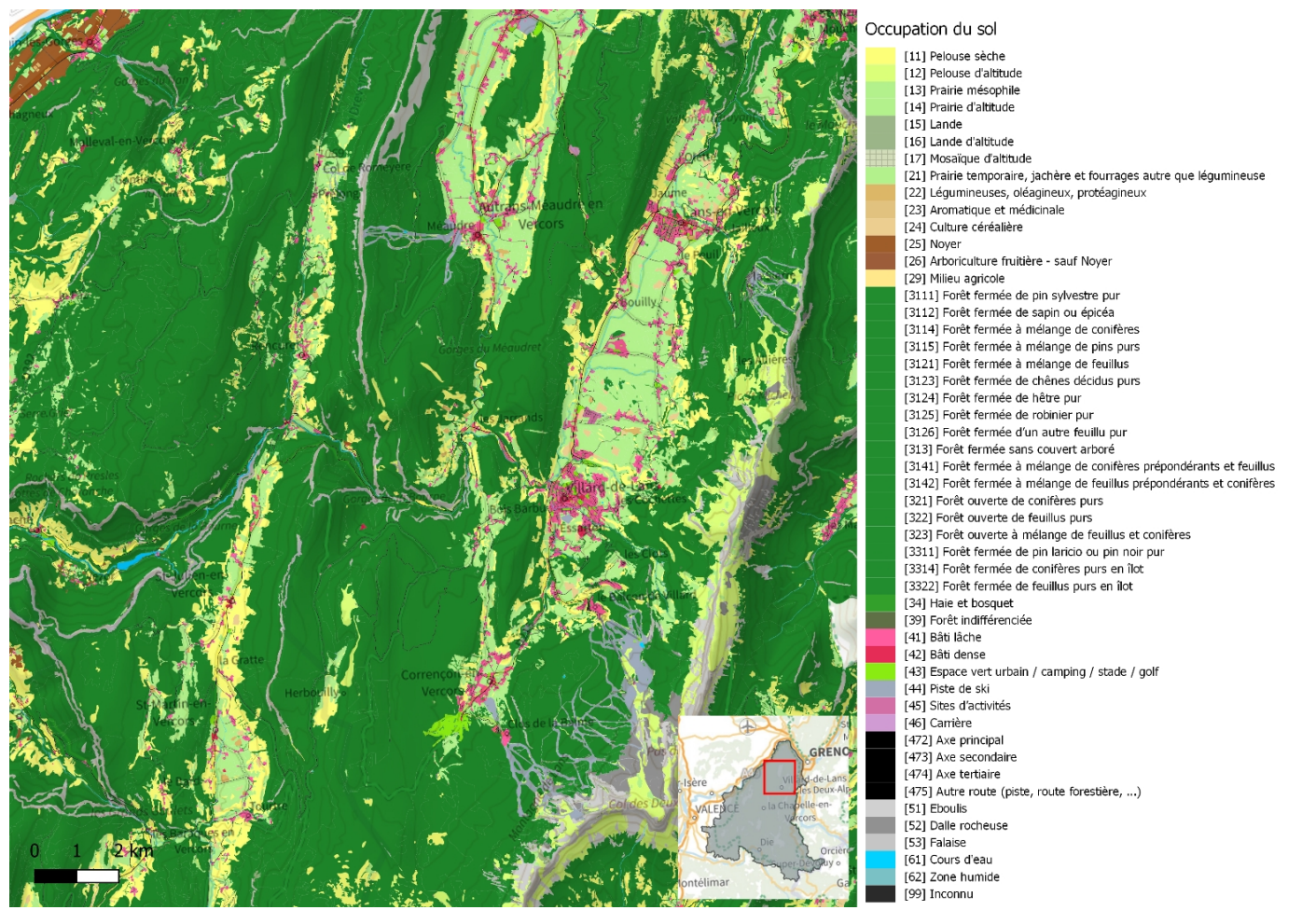

*Figure 5 : Cartographie de l'occupation du sol, donnée à titre d'exemple*

#### <span id="page-14-0"></span>Livrables

L'ensemble des données est compilé sur la base de données PostGis, dans le schéma *envir\_tvb\_qualif*. - *tvb.ocsol* : Couche d'occupation du sol retravaillée pour les besoins de la TVB - *style\_ocsol\_60\_final\_v2* : Symbologie associée à la couche d'occupation du sol - *td\_typo\_occsol* : Table des typologies d'occupation du sol retravaillée pour les besoins de la TVB

Le tableau récapitulatif des nomenclatures et symbologies utilisées pour la cartographie de l'occupation du sol se trouve ci-dessous (*[Tableau 2](#page-15-0)*). La nomenclature détaillée de l'occupation du sol se trouve en *Annexe 1*.

<span id="page-15-0"></span>*Tableau 2 : Nomenclature et symbologie de l'occupation du sol sur le territoire du PNRV*

| <b>Label 1</b>           | Code                                                                      | Label4                                                                         |  |  |
|--------------------------|---------------------------------------------------------------------------|--------------------------------------------------------------------------------|--|--|
|                          | 11                                                                        | Pelouse sèche                                                                  |  |  |
|                          | 12                                                                        | Pelouse d'altitude                                                             |  |  |
| <b>Milieux ouverts</b>   | 13                                                                        | Prairie mésophile                                                              |  |  |
| naturels et semi-        | 14                                                                        | Prairie d'altitude<br>Lande                                                    |  |  |
| naturels                 | 15                                                                        |                                                                                |  |  |
|                          | 16                                                                        | Lande d'altitude                                                               |  |  |
|                          | 17                                                                        | Mosaïque d'altitude                                                            |  |  |
|                          | 21                                                                        | Prairie temporaire, jachère et fourrages autre que légumineuse                 |  |  |
| <b>Milieux agricoles</b> | 22                                                                        | Légumineuses, oléagineux, protéagineux                                         |  |  |
|                          | 23                                                                        | Aromatique et médicinale                                                       |  |  |
|                          | 24                                                                        | Culture céréalière                                                             |  |  |
|                          | 25                                                                        | Noyer                                                                          |  |  |
|                          | 26                                                                        | Arboriculture fruitière - sauf Noyer                                           |  |  |
|                          | 27                                                                        | Vigne                                                                          |  |  |
|                          |                                                                           |                                                                                |  |  |
|                          | 29                                                                        | Milieu agricole                                                                |  |  |
|                          |                                                                           | 3111 Forêt fermée de pin sylvestre pur<br>3112 Forêt fermée de sapin ou épicéa |  |  |
|                          |                                                                           | 3113 Forêt fermée de pin à crochets ou pin cembro pur                          |  |  |
|                          |                                                                           | 3114 Forêt fermée à mélange de conifères                                       |  |  |
|                          |                                                                           | 3115 Forêt fermée à mélange de pins purs                                       |  |  |
|                          |                                                                           | 3121 Forêt fermée à mélange de feuillus                                        |  |  |
|                          |                                                                           | 3122 Forêt fermée de châtaignier pur                                           |  |  |
|                          |                                                                           | 3123 Forêt fermée de chênes décidus purs                                       |  |  |
|                          |                                                                           | 3124 Forêt fermée de hêtre pur                                                 |  |  |
|                          |                                                                           | 3125 Forêt fermée de robinier pur                                              |  |  |
|                          | 313                                                                       | 3126 Forêt fermée d'un autre feuillu pur                                       |  |  |
|                          |                                                                           | Forêt fermée sans couvert arboré                                               |  |  |
| Forêt                    |                                                                           | 3141 Forêt fermée à mélange de conifères prépondérants et feuillus             |  |  |
|                          |                                                                           | 3142 Forêt fermée à mélange de feuillus prépondérants et conifères             |  |  |
|                          | 321 Forêt ouverte de conifères purs<br>322 Forêt ouverte de feuillus purs |                                                                                |  |  |
|                          | 323                                                                       | Forêt ouverte à mélange de feuillus et conifères                               |  |  |
|                          |                                                                           | 324 Forêt ouverte sans couvert arboré                                          |  |  |
|                          |                                                                           | 3311 Forêt fermée de pin laricio ou pin noir pur                               |  |  |
|                          |                                                                           | 3313 Forêt fermée de mélèze pur                                                |  |  |
|                          |                                                                           | 3314 Forêt fermée de conifères purs en îlots                                   |  |  |
|                          |                                                                           | 3321 Peupleraie                                                                |  |  |
|                          | 34                                                                        | 3322 Forêt fermée de feuillus purs en îlots<br>Haie et bosquet                 |  |  |
|                          | 39                                                                        | Forêt indifférenciée                                                           |  |  |
|                          | 41                                                                        | Bâti lâche                                                                     |  |  |
| Milieux artificialisés   | 42                                                                        | <b>B</b> âti dense                                                             |  |  |
|                          | 43                                                                        | Espace vert urbain / camping / stade / golf                                    |  |  |
|                          | 44                                                                        | Piste de ski                                                                   |  |  |
|                          | 45                                                                        | Sites d'activités                                                              |  |  |
|                          | 46                                                                        | Carrière                                                                       |  |  |
|                          | 471                                                                       | Autoroute                                                                      |  |  |
|                          | 472                                                                       | Axe principal                                                                  |  |  |
|                          | 473                                                                       | Axe secondaire                                                                 |  |  |
|                          | 474                                                                       | Axe tertaire                                                                   |  |  |
|                          | 475                                                                       | Autre route (piste, route forestière, )                                        |  |  |
|                          | 51                                                                        | <b>Eboulis</b>                                                                 |  |  |
| Milieux rocheux          | 52                                                                        | Dalle rocheuse                                                                 |  |  |
|                          | 53                                                                        | Falaise                                                                        |  |  |
| Eau et milieux           | 61                                                                        | Cours d'eau                                                                    |  |  |
| humides                  | 62                                                                        | Zone humide                                                                    |  |  |
| <b>Inconnu</b>           | 99                                                                        | Inconnu                                                                        |  |  |

## Discussion : choix et analyse critique

**BioDispersal** est un plugin QGIS développé depuis 2018 dans le but de faciliter la cartographie des continuités écologiques d'un territoire (Chailloux M., 2020a). Cette extension permet également de construire une occupation du sol à partir de différentes données. Cependant, le travail de création de l'occupation du sol ayant été initié en 2018 avant la sortie de BioDispersal, l'ensemble des traitements n'a donc pas été fait à partir de cet outil mais a été réalisé à partir de l'exploitation des différentes bases de données sous langage SQL (Structured Query Language), par des scripts lourds et complexes, et des SIG (QGIS). Des exemples de scripts ayant servi à la création de l'occupation du sol se trouvent en *Annexe 2*.

Exemples de choix faits pour la construction de certaines données d'occupation du sol

#### **Forêt :**

Différentes données étaient disponibles sur le territoire : BD Forêt, Cartographie des habitats

Le choix a finalement été fait de ne travailler qu'avec les données de la BD Forêt, tout en simplifiant et n'utilisant pas toutes les sous-typologies disponibles dans celle-ci, certaines catégories n'étant pas jugées utiles dans les traitements ultérieurs.

Les données habitats ont quant à elle été utilisées, pour certains habitats patrimoniaux, dans les traitements de qualification présentés paragraphe 4.3.

#### **Milieux agricoles :**

Le RPG a été utilisé comme source de données prioritaire pour alimenter la donnée des milieux agricoles (hors milieux ouverts naturels et semi-naturels, complété pour certaines données par la BD TOPO et la cartographie d'habitats).

En fonction des futurs traitements nécessaires, le choix et le regroupement des données du RPG pour les items de l'occupation du sol ont été réalisés comme suit :

- Prairies temporaires, jachères et fourrages autre que légumineuses
- Légumineuses, oléagineux, Protéagineux
- Aromatique et médicinales
- Cultures céréalières
- Noyers (complété par la donnée Habitat)
- Arboricultures fruitière sauf Noyer (complété par la donnée BD TOPO)
- Vignes (complété par la donnée BD TOPO)
- Milieux agricoles indéterminés

#### **Pelouses sèches :**

Les pelouses sèches étant un enjeu majeur pour le territoire du Vercors, il était nécessaire d'avoir une couverture de données sur l'ensemble de la zone d'étude. Aussi, ont été utilisées :

- Les données de *pelouses sèches 38* du département de l'Isère en priorité, reclassées par altitude (inférieures à 1400m retenues).
- Ces données ont été complétées par les données *habitat,* reclassées par altitude.
- Par la suite, une simulation/extrapolation des pelouses sèches sur le reste de territoire (essentiellement les communes drômoises hors-parc des piémonts) a été réalisée notamment à partir de données du RPG (catégories *PPH - Prairie permanente - herbe prédominante* ou *SPH - Surface pastorale - herbe prédominante et ressources fourragères ligneuses)* sur des pentes supérieures à 15%.
- Les données ont toutes été reclassées par altitude, avec une limite inférieure à 1400 mpour les pelouses sèches et une limite supérieure à 1400m pour les pelouses d'altitude.

#### **Mosaïque d'altitude :**

Cette mosaïque de milieux très fine et jugée comme spécifique aux hauts plateaux du Vercors nous a semblé importante à mettre en avant. Aussi, une catégorie spécifique, la mosaïque d'altitude, a été intégrée à la typologie, sur la base des traitements suivants :

- On fait 4 regroupements de classes de milieu (on regroupe les part\_poly par polygone):
- \* les landes (cdcb = 31 et 32)
- \* les prairies et pelouses (cdcb = de 33 à 38)
- \* les forêts (cdcb de 41 à 45)
- \* les dalles (cdcb '61.1', '61.2', '61.3', '62.3').
- Ensuite, on code un polygone comme mosaïque si ce dernier contient 2, 3 ou 4 classes de milieu différentes
	- \* 2 classes dont les part\_poly sont comprises entre 20 et 75%
	- \* 3 classes dont les part\_poly sont comprises entre 5 et 75%
	- \* 4 classes dont les part\_poly sont comprises entre 1 et 80%.

**Ces choix méthodologiques faits lors de la réalisation de cette occupation du sol n'ont de réalité que sur le territoire du PNR du Vercors, et ne sont pas forcément transposables ailleurs. Ils sont tout de même adaptables aux enjeux d'autres territoires.**

# <span id="page-17-0"></span>**4.3.La qualification des milieux, déterminant les réservoirs de biodiversité**

## **Objectifs**

La **qualification** des milieux composant chaque trame avait pour objectif d'évaluer **la qualité des milieux et la fonctionnalité des paysages**. Cette étape fut primordiale pour la cartographie des continuités éco-paysagères du territoire du Vercors. Cela a ainsi permis de mettre en évidence les **réservoirs potentiels de biodiversité**.

*Nota : les réservoirs de biodiversité sont dits « potentiels ». En effet, la notation est essentiellement basée sur des critères de fonctionnalité paysagère du milieu, mais la gestion intrinsèque de chaque entité (parcelle forestière, parcelle agricole, zone de bâti lâche, etc.) étant une donnée particulièrement difficile à appréhender et collecter, celle-ci n'est pas évaluée. Une expertise à postériori pourra permettre de préciser ces éléments à une échelle plus fine.*

## Création du cortège de milieux sources de chaque trame

Pour chacune des trames identifiées, la cartographie d'occupation du sol a été utilisée afin de produire **une couche des milieux sources constitutifs de chaque trame**. Ces couches ont été créées à partir de l'agrégation des polygones sélectionnés dans les cortèges de milieux continus de l'occupation du sol. Par la suite, des traitements spécifiques à chaque trame ont été appliqués afin d'obtenir la couche finale de ces milieux, aussi appelés « taches ».

#### Livrables

- *c\_massifs\_forestiers* : Couche de milieux sources constitutifs de la trame forêt
- *c\_unites\_milieux\_ouverts* : Couche de milieux sources constitutifs de la trame milieux ouverts
- *c\_unites\_milieux\_ouverts\_alti* : Couche de milieux sources constitutifs de la trame milieux ouverts d'altitude
- *c\_unites\_pelouses\_seches* : Couche de milieux sources constitutifs de la trame pelouses sèches
- *c\_unites\_milieux\_humides\_line* : Couche de milieux sources constitutifs de la trame eau et milieux humides

## Choix des critères ayant servi à la qualification des milieux

Différents **critères qualificatifs** (calculs d'indicateurs) ont ensuite été appliqués pour chaque trame, sauf exception, afin de permettre la « **qualification** » de chaque polygone cartographié. L'objectif était de mettre en avant **la qualité et la fonctionnalité des zones sources** identifiées, et par la suite d'en extraire les **réservoirs potentiels de biodiversité** dans chaque trame. Pour chaque critère de qualification, une note a ainsi été attribuée à chaque polygone agrégé de la tache.

Afin de définir les classes de valeurs permettant d'appliquer une notation (de 0 à 5 points, 5 étant la meilleure note), la **classification de Jenks** (ruptures naturelles) a été majoritairement utilisée sur les valeurs résultantes du calcul de l'indicateur (traitements SIG).

Pour chaque critère, cette notation est pondérée par un coefficient d'importance permettant d'attribuer un poids plus ou moins fort à ces derniers (coefficients de 1 à 3, un coefficient de 3 correspondant à un poids plus important).

La qualification permettant de mesurer l'état fonctionnel des différents milieux, les mieux notés ont par la suite servi à identifier les **zones cœurs ou réservoirs potentiels de biodiversité**, d'importance majeure. Ces derniers furent ensuite les éléments centraux de l'analyse de la perméabilité des milieux au déplacement des espèces.

## Détails des qualifications par sous-trame

L'ensemble de la méthode de qualification et la définition de ces critères est synthétisé dans les tableaux présentés ci-après.

### **Qualification et identification des réservoirs de la trame des milieux forestiers**

### 1. Création du cortège de milieux forestiers sources

Le cortège de milieux forestiers sources correspond à la trame des milieux fermés : les massifs forestiers sont les habitats sources de la biodiversité pour de cette trame.

Les plantations, haies et bosquets n'ont pas été retenus comme sources de biodiversité mais ont servi d'espaces relais principaux (corridors prioritaires).

L'ensemble des milieux forestiers (ouverts et fermés) de l'occupation du sol (polygones multi-parties) a été agrégé, puis chaque polygone disjoint devient une entité distincte. De plus, afin de recréer des unités fonctionnelles et de relativiser le biais de surface des « massifs » les plus étendus (du fait de continuités forestières trop importantes sur le territoire), un masque de redécoupage a été créé en combinant :

- Les zones hydro-géographiques (Limites de sous-bassins versants, éléments topographiques) du Schéma directeur d'aménagement et de gestion des eaux (SDAGE)
- Les axes routiers principaux (BD CARTO IGN)

Ce masque a été affiné manuellement et à dire d'expert en agrégeant de nouveau les découpes aberrantes liées aux décalages de précisions des référentiels utilisés. Les limites communales de la BD TOPO ont également été utilisées en appui afin d'améliorer la précision des limites topographiques des sous-bassins versants (lorsque cela était possible). Les taches de milieux forestiers ont ainsi été créées.

Ainsi le cortège de milieux forestiers a été resegmenté en matérialisant les principaux éléments de rupture du milieu (routes principales et topographie). Les « massifs » correspondent finalement à chaque polygone unique et discontinu composant la tache.

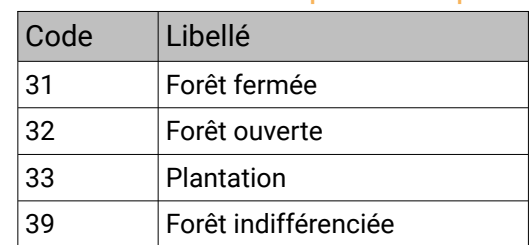

## 2. Classes d'occupation du sol utilisées pour composer la tache

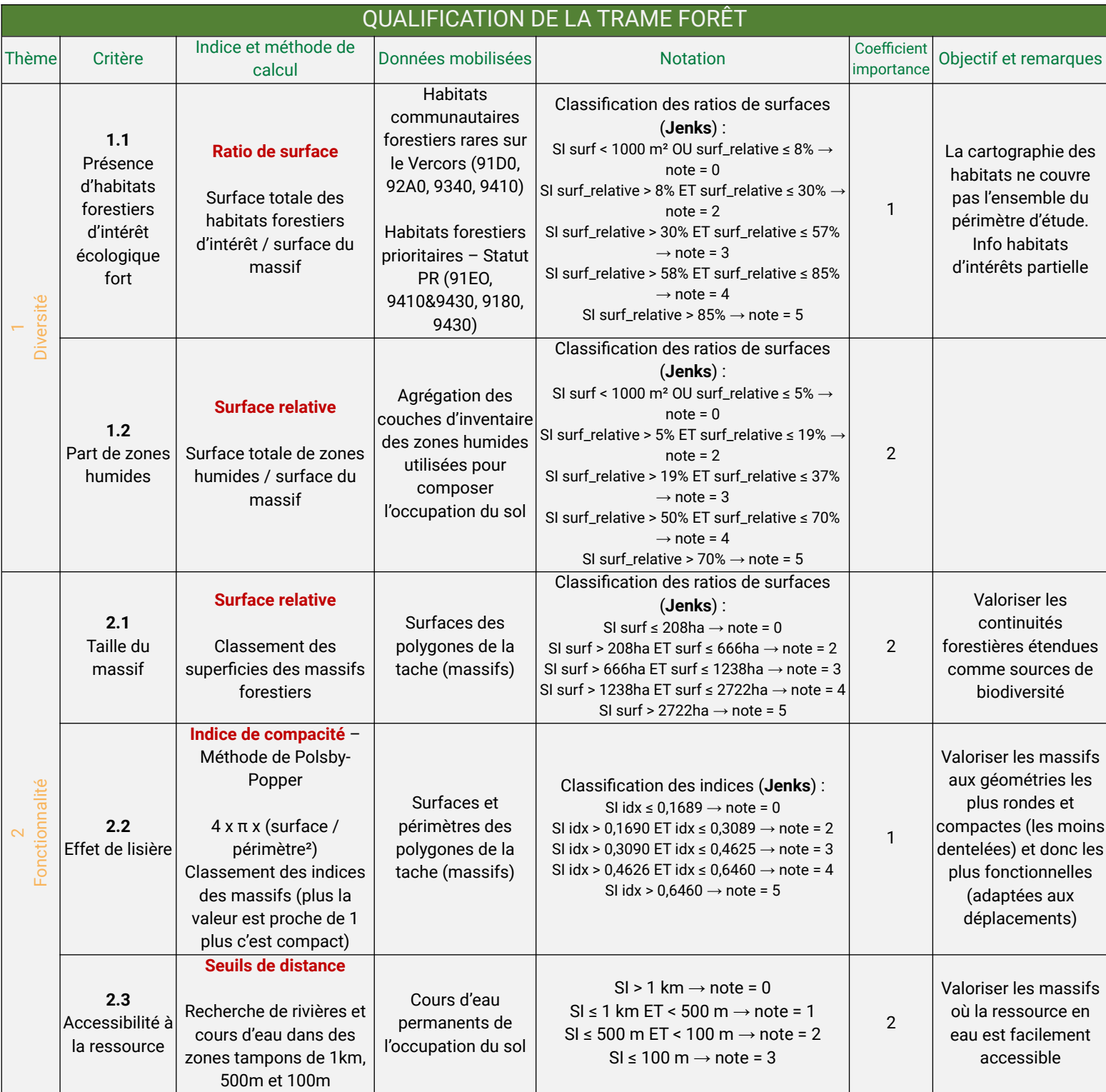

## 3. Récapitulatif détaillé de chaque critère utilisé

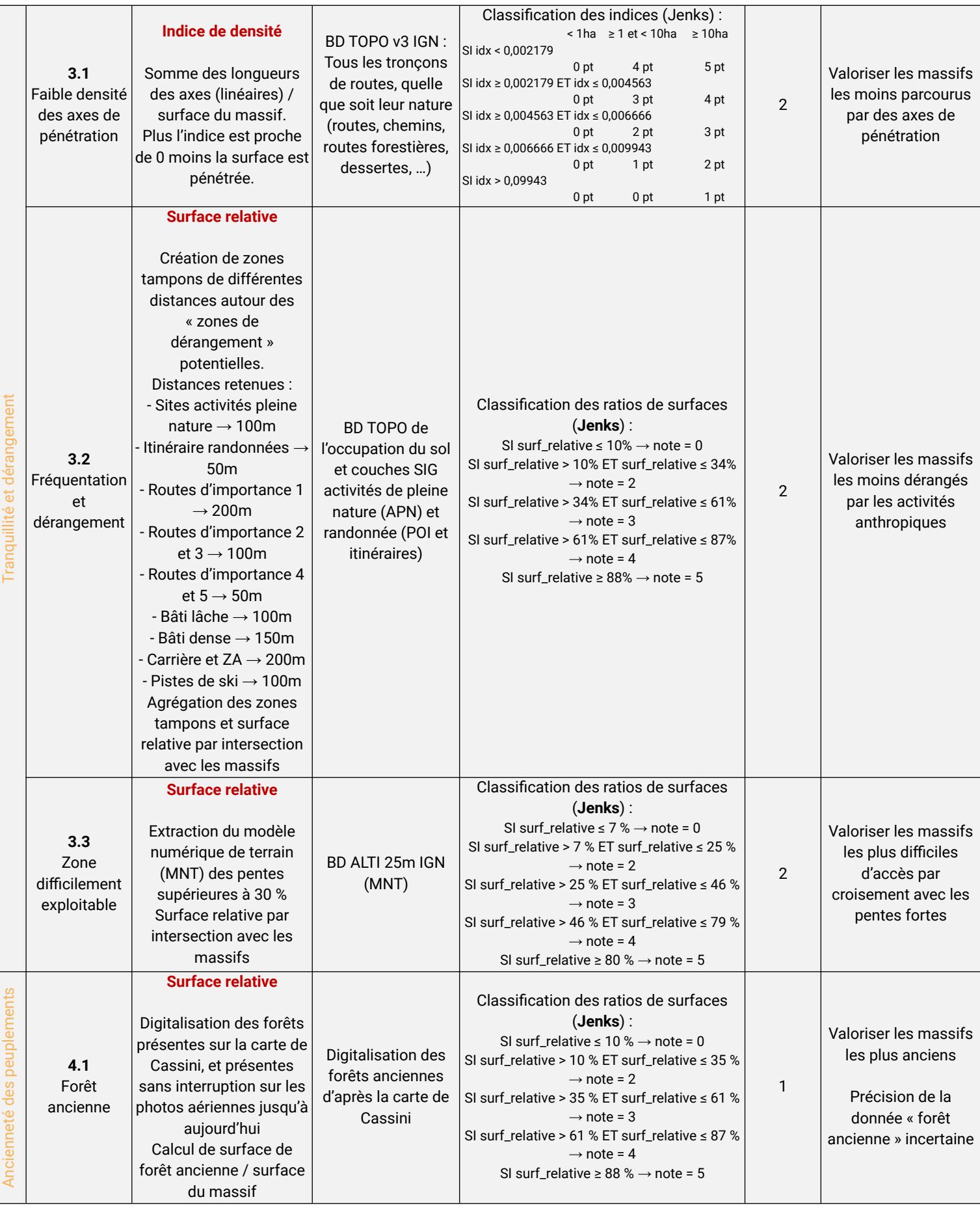

 $\infty$ 

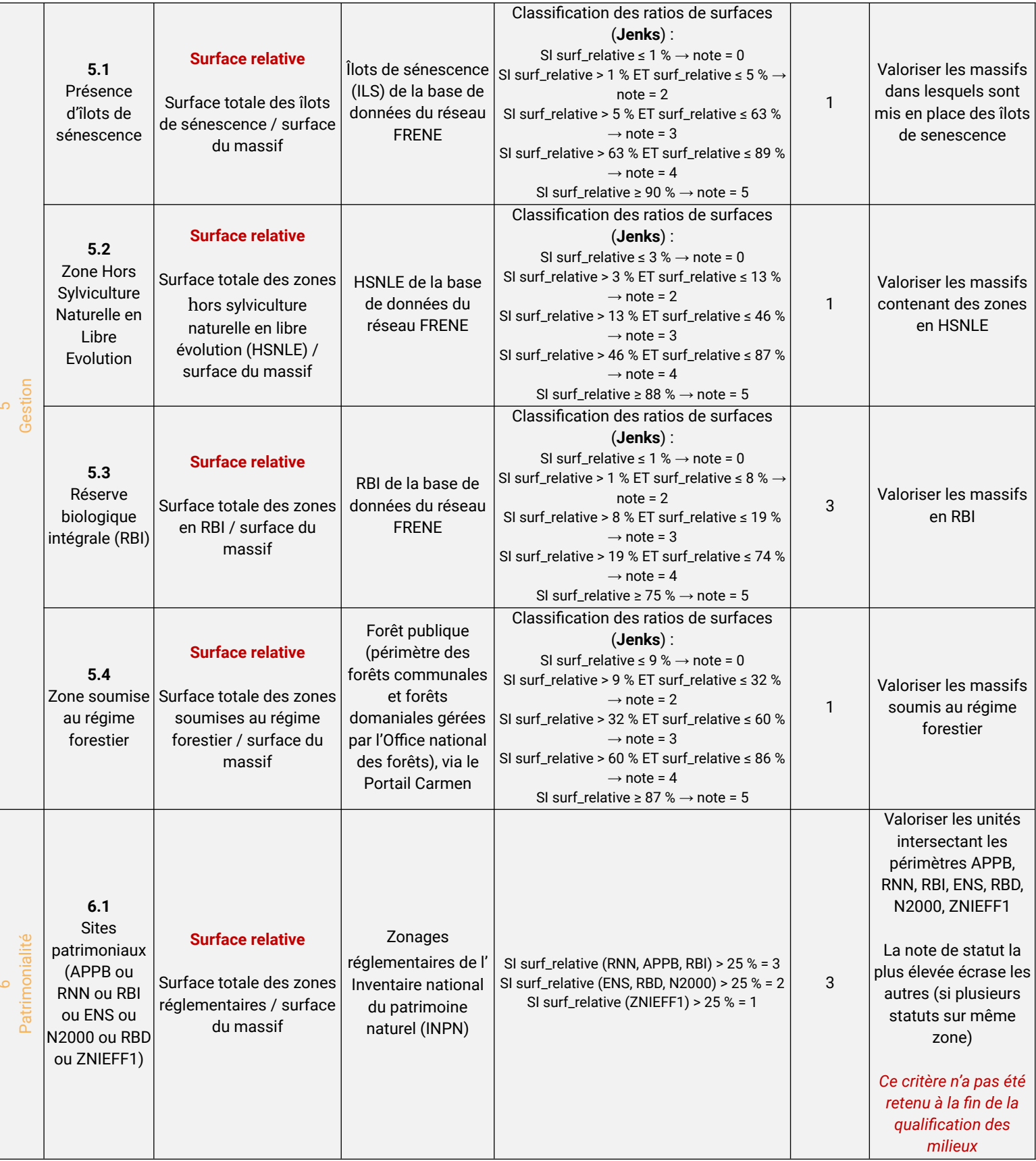

Pour rappel, la somme des notes obtenues pour l'ensemble des critères par chaque polygone du cortège de milieux forestiers a fait l'objet d'une classification de Jenks (5 classes).

4. Identification des réservoirs de la trame des milieux forestiers

A l'aide du logiciel QGIS et de la classification de Jenks, la qualification des milieux a été représentée. La carte cidessous (*[Figure 6](#page-22-0)*) illustre à titre d'exemple le résultat de la qualification de la trame forestière : les polygones les plus foncés sont ceux ayant obtenu la meilleure note lors de la qualification.

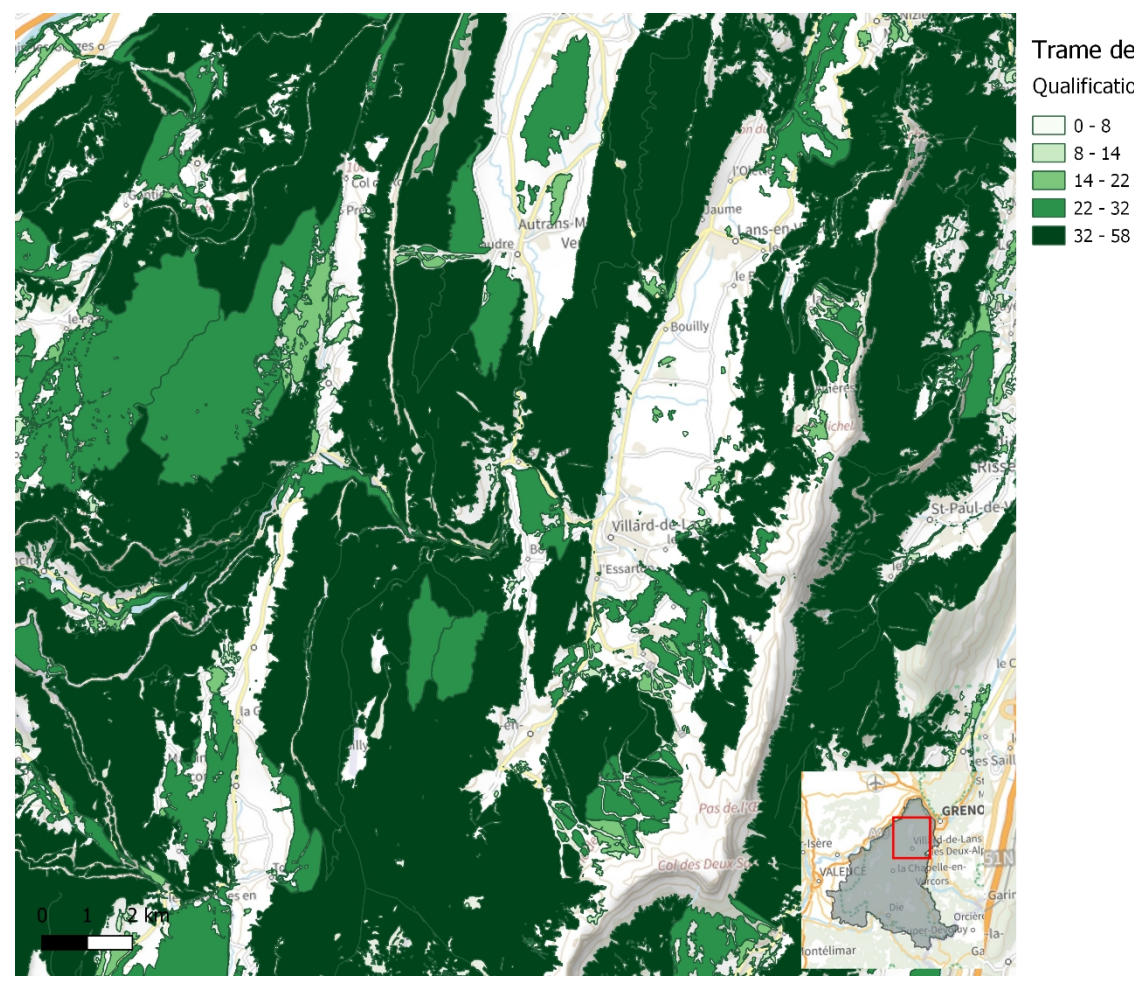

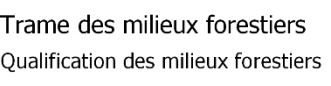

<span id="page-22-0"></span>*Figure 6 : Cartographie de la qualification des milieux de la trame des milieux forestiers, donnée à titre d'exemple*

**Après avis d'experts, les entités des deux dernières classes issues de cette classification ont été retenues comme réservoirs potentiels de biodiversité.**

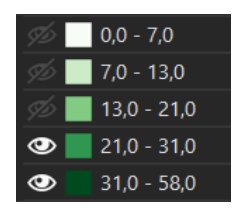

#### Livrables issus de la qualification et de l'identification des réservoirs

- *t\_qualif\_trame\_fo* : Table récapitulant les notes obtenues pour chaque critère par chaque polygone de la trame forêt

- *envir\_tvb\_qualif\_fo.vm\_synthese\_qualif\_fo\_sans\_zs* : Couche de la qualification (somme des notes obtenues par chaque polygone pour l'ensemble des critères) des milieux forestiers

- *envir\_tvb\_qualif\_fo.vm\_reservoirs\_massifs\_fo* : Couche des réservoirs potentiels de biodiversité des milieux forestiers

### 5. Discussion : choix et analyse critique

Lors de la finalisation de la qualification, après analyse par les experts, le critère 6.1 « Sites patrimoniaux » n'a pas été retenu. Il entrainait un biais dans le résultat (notation plus forte de certains massifs) jugé non pertinent pour cette qualification des milieux forestiers.

Par ailleurs, une analyse à dire d'expert a finalement permis d'apporter des corrections manuelles aux notes obtenues par certaines entités (*tvb.qualif\_fo*) et d'aboutir à la couche finale *tvb.reservoir\_foret*. Ainsi, le Bois Claret d'Autrans a été rajouté à dire d'expert à la couche des réservoirs potentiels de biodiversité.

## **Qualification et identification des réservoirs de la trame des milieux ouverts collinéens et montagnards (altitude inférieure à 1400 mètres)**

### 1. Création du cortège de milieux ouverts sources

Les milieux constituant les paysages de mosaïques agricoles sont construits principalement par une approche « pollinisateurs » de basses et moyennes altitudes. Cette trame est plafonnée à une altitude inférieure à 1400m. Elle regroupe les enjeux tant liés « au gîte et au couvert ». En outre, les deux conditions nécessaires au maintien des pollinisateurs, caractérisant les **zones sources de biodiversité** de cette continuité sont la présence de :

- **Haies, bosquets et lisières forestières**, correspondant au « gîte ».
- Mosaïques de milieux ouverts agricoles, **situés à moins de 300 mètres de pelouses sèches, de landes, de zones humides, ou de prairies mésophiles**, permettant un accès à la ressource alimentaire.

#### La **qualité de ces complexes paysagers est proportionnelle à la diversité d'habitats garantissant un accès à des ressources alimentaires tout au long de l'année**.

L'ensemble des milieux ouverts de l'occupation du sol (polygones multi-parties) a été agrégé, puis chaque polygone disjoint devient une entité distincte. Ce sont ces unités fonctionnelles qui forment les taches constitutives de la sous-trame des milieux ouverts. Les continuités de milieux ouverts ont ainsi été créées. Les milieux ouverts d'altitude dont l'altitude est inférieure à 1400m (imprécisions de l'occupation du sol) ont également été inclus.

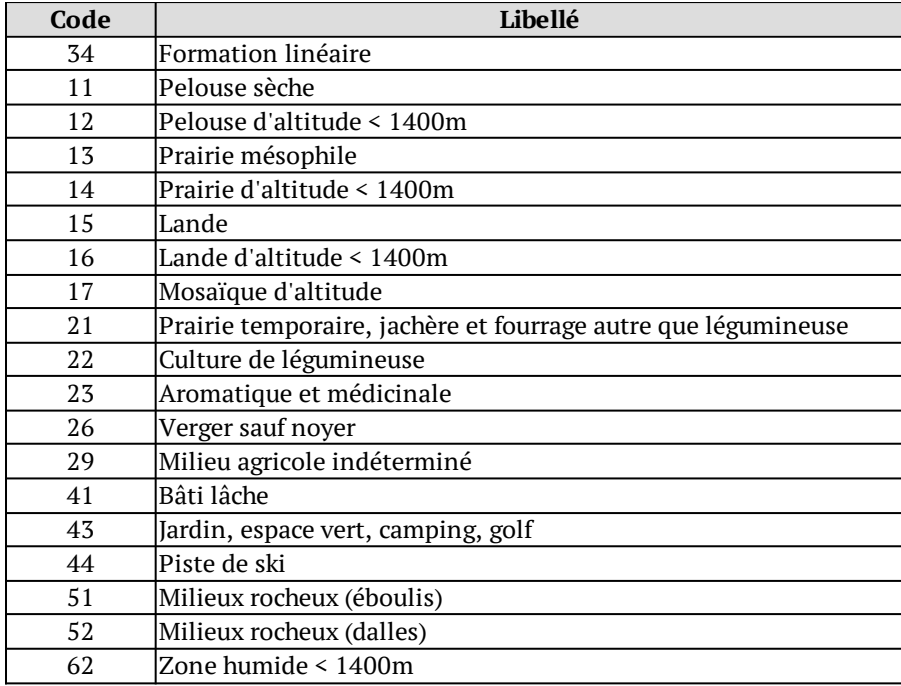

### 2. Classes d'occupation du sol utilisées pour composer la tache

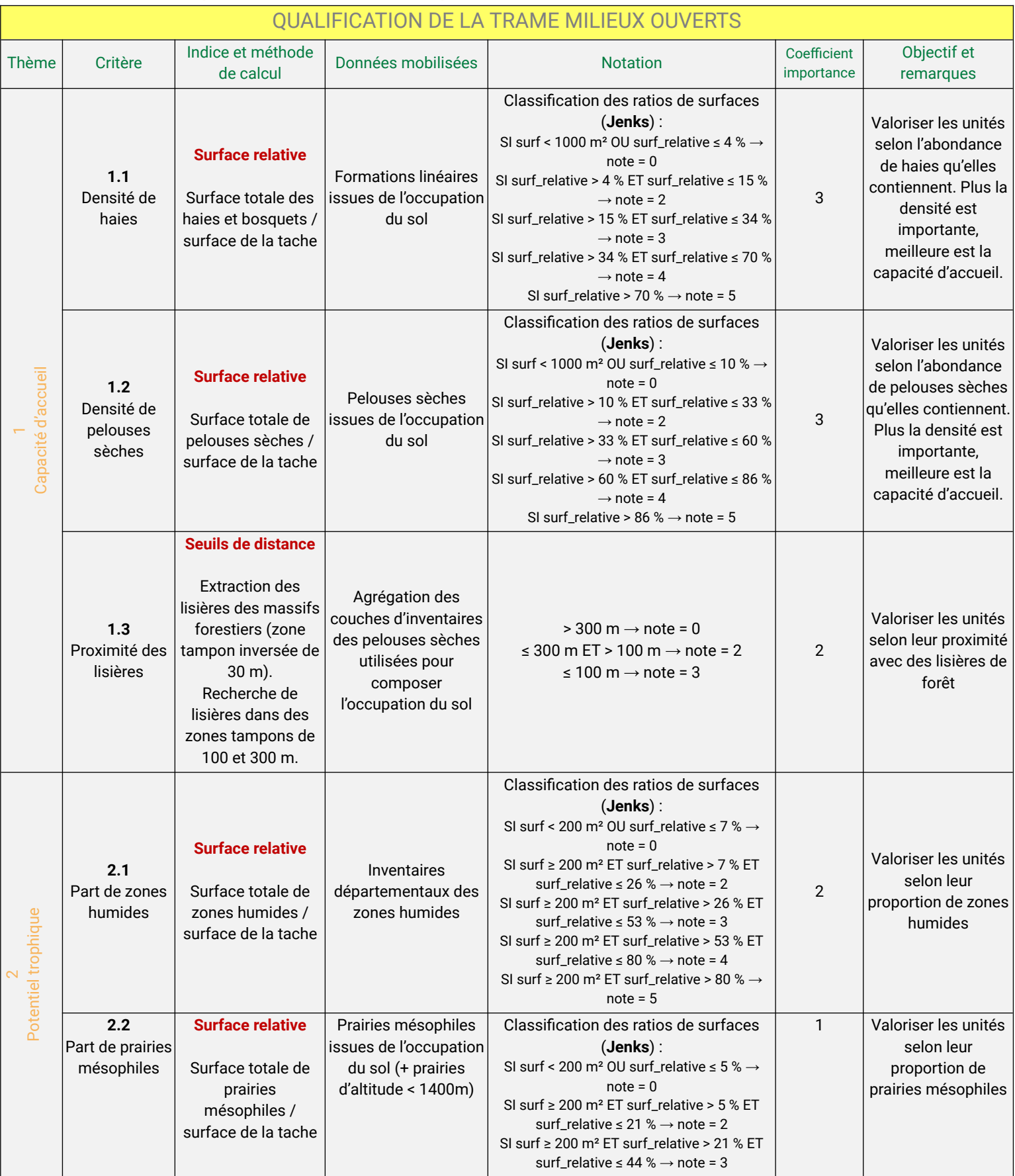

## 3. Récapitulatif détaillé de chaque critère utilisé

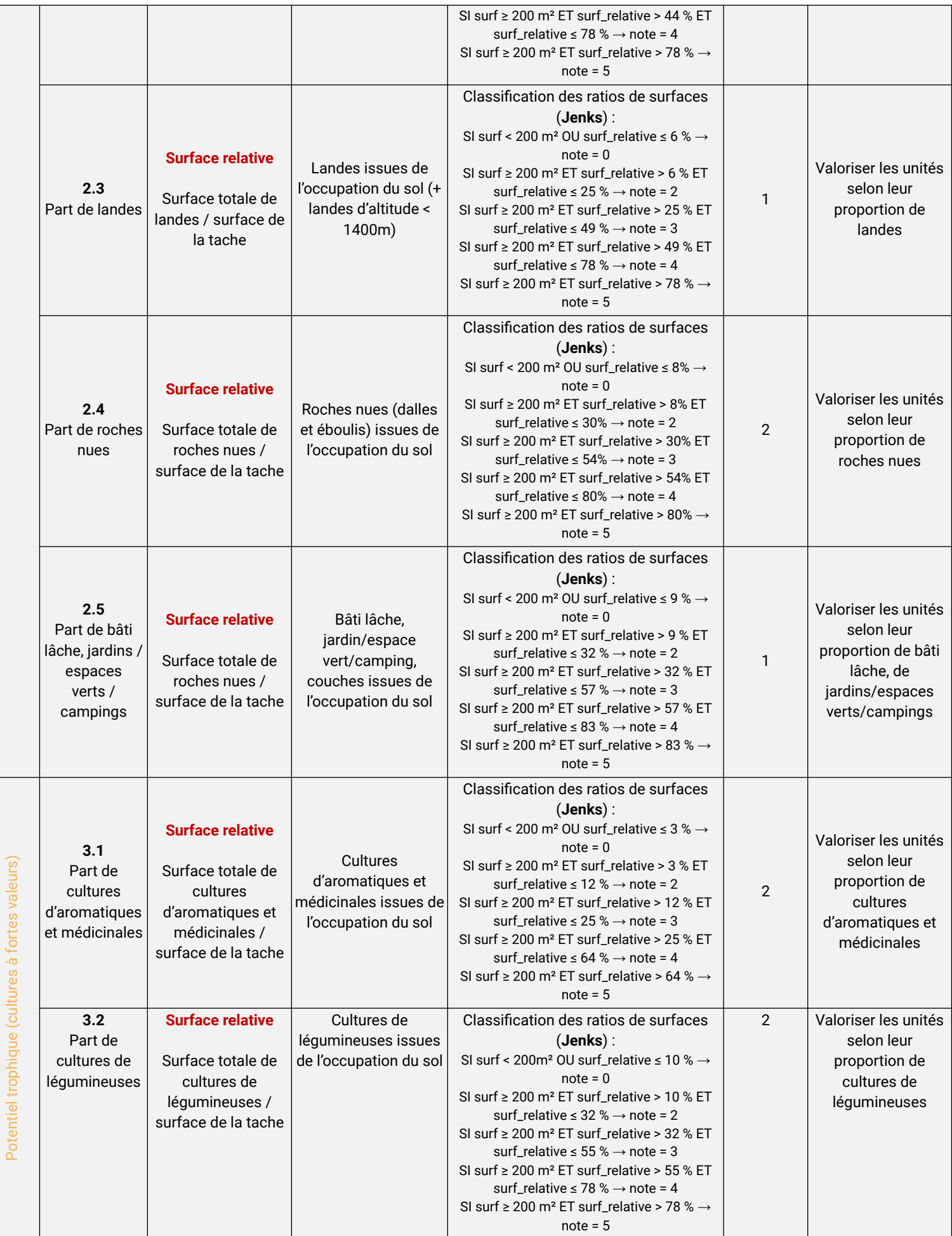

ო

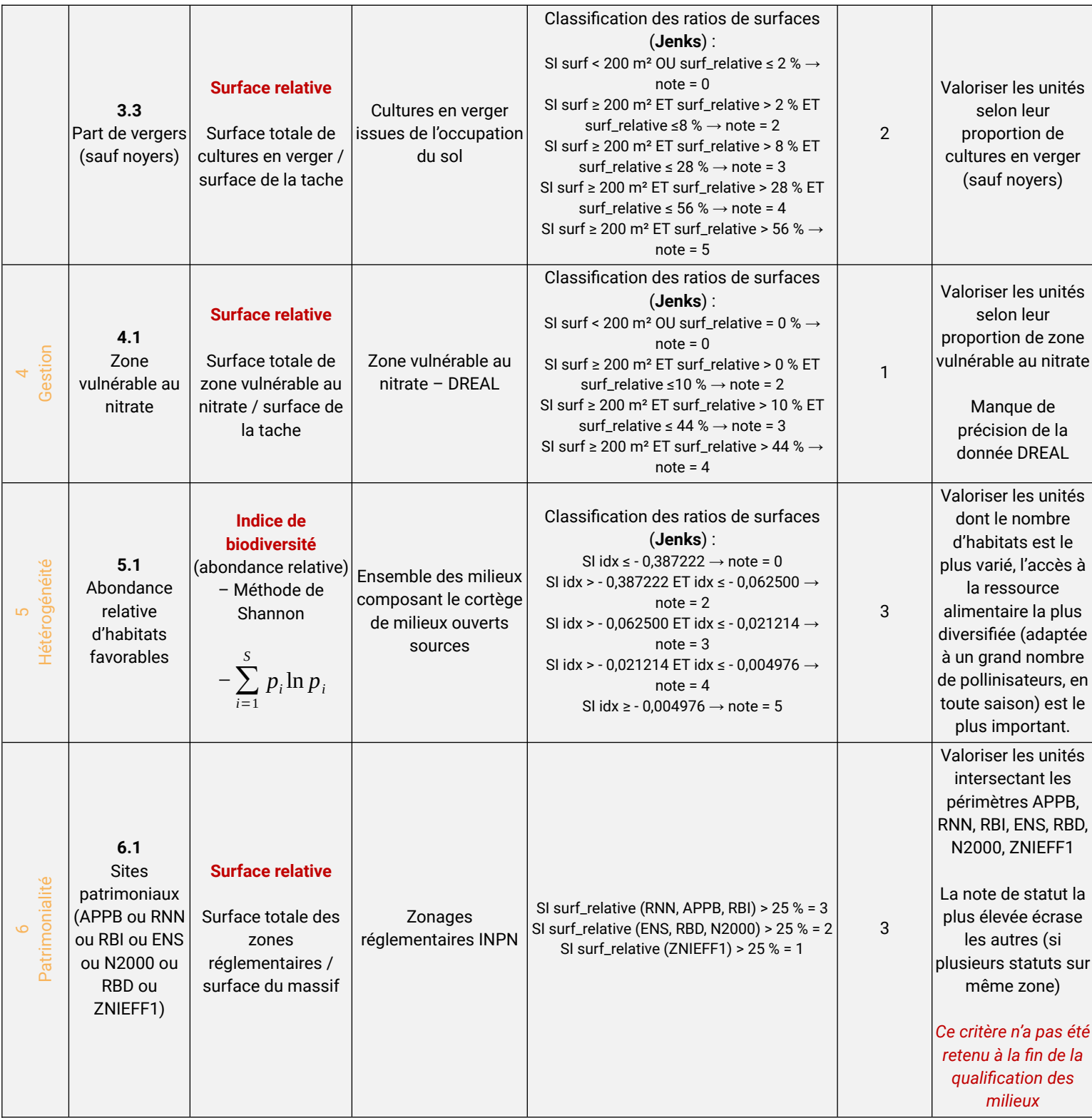

Pour rappel, la somme des notes obtenues pour l'ensemble des critères par chaque polygone du cortège de milieux ouverts a fait l'objet d'une classification de Jenks (4 classes).

#### 4. Identification des réservoirs de la trame milieux ouverts

**Après avis d'experts, les entités des deux dernières classes issues de cette classification ont été retenues comme réservoirs potentiels de biodiversité.**

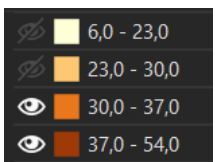

#### Livrables issus de la qualification et de l'identification des réservoirs - *t\_qualif\_trame\_mo* : Table récapitulant les notes obtenues pour chaque critère par chaque polygone de la trame

#### des milieux ouverts

- *envir\_tvb\_qualif\_mo.vm\_synthese\_qualif\_mo\_sans\_zs* : Couche de la qualification des milieux ouverts - *envir\_tvb\_qualif\_mo.vm\_reservoirs\_unites\_mo* : Couche des réservoirs potentiels de biodiversité des milieux ouverts

#### 5. Discussion : choix et analyse critique

Certains ensembles de la tâche ont été retirés de la trame des milieux ouverts collinéens et montagnards, sous certaines conditions topographiques, pour être traités dans la trame des milieux ouverts d'altitude car situés en limite du palier d'altitude qui distingue les 2 trames (1300-1400m), sous exposition Nord, ou en situation de « combes froides » (cf paragraphe des milieux ouverts d'altitude). Une pondération à dire d'expert a ensuite permis d'apporter des corrections manuelles aux notes obtenues par certaines entités (*tvb.qualif\_mo*) et d'aboutir aux couches finales *tvb.reservoir mo* et *tvb.reservoir moa*. Ainsi, il a été décidé de retirer les zones de bâti lâche (zones urbaines du type Comboire, …), jugées trop disparates et soumises à de fortes pressions (pratiques de gestion des espaces privés parfois non favorables à la biodiversité), mais elles sont tout de même considérées comme des zones de diffusion.

### **Qualification et identification des réservoirs de la trame milieux ouverts d'altitude (altitude supérieure à 1400 mètres, sauf exceptions)**

#### 1. Création du cortège de milieux ouverts d'altitude source

Cette continuité vient en complément de celle liée aux milieux ouverts de basse et moyenne altitude. Elle ne prend en compte que les milieux supérieurs à 1400m d'altitude sauf exceptions liées à des conditions climatiques particulières.

Les milieux ciblés servent à la fois de zones sources de biodiversité et de corridor. L'approche est ainsi réalisée par mosaïque d'habitats ouverts.

L'ensemble des milieux ouverts à des altitudes supérieures à 1400m et issus de l'occupation du sol (polygones multi-parties) a été agrégé, puis chaque partie discontinue (polygones uniques) a été dissoute. Les continuités de milieux ouverts d'altitude ont ainsi été créées.

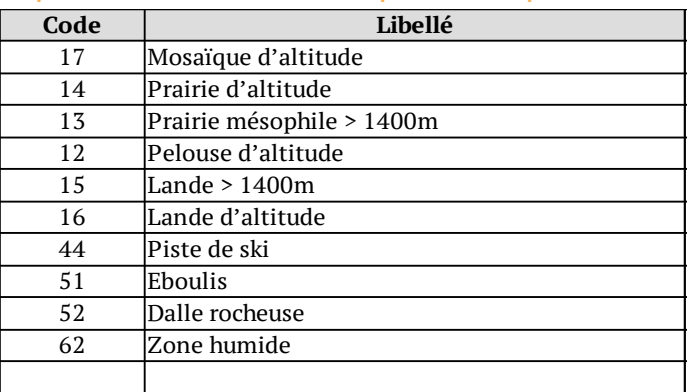

#### 2. Classes d'occupation du sol utilisées pour composer la tache

#### 3. Identification des réservoirs de la trame milieux ouverts d'altitude

**Après un travail de qualification ayant abouti à une très faible discrimination des zones d'altitude, l'ensemble de cette trame a été qualifié de réservoir de biodiversité, excepté les pistes de ski.**

Livrables issus de la qualification et de l'identification des réservoirs

- *t\_qualif\_trame\_moa* : Table récapitulant les notes obtenues pour chaque critère par chaque polygone de la trame des milieux ouverts d'altitude

- *envir\_tvb\_qualif\_moa.vm\_synthese\_qualif\_moa\_sans\_zs* : Couche de la qualification des milieux ouverts d'altitude - *envir\_tvb\_qualif\_moa.vm\_reservoirs\_unites\_moa* : Couche des réservoirs potentiels de biodiversité des milieux ouverts d'altitude

#### 4. Discussion : choix et analyse critique

Certains ensembles de la tache ont été ajoutés depuis la trame des milieux ouverts collinénens et montagnards pour être traités dans la trame des milieux ouverts d'altitude car situés en limite du palier d'altitude qui distingue les 2 trames (1400m). Ainsi, le plateau d'Ambel, situé aux alentours de 1300m d'altitude, exposé au Nord, soumis au vent, et possédant une végétation d'alpage, a été ajouté. De même, la plaine d'Herbouilly, Darbounouse et les pelouses Ouest de la réserve, ont été ajoutées depuis les pelouses sèches car il s'agit de combes à froid possédant une végétation caractéristique des milieux ouverts d'altitude et des crètes.

L'ensemble de la trame ayant été considérée comme réservoirs de biodiversité, une pondération à dire d'expert a néanmoins permis d'apporter des corrections manuelles aux notes obtenues par certaines entités (*tvb.qualif\_mo*) et d'aboutir aux couches finales *tvb.reservoir\_mo* et *tvb.reservoir\_moa*. En effet, les pistes de ski, pouvant être soumises à de fortes pressions, ont été retirées des réservoirs de biodiversité.

### **Qualification et identification des réservoirs de la trame des pelouses sèches**

#### 1. Création du cortège de milieux sources

Cette trame, souvent identifiée comme la trame orange et composée d'habitats prioritaires à l'échelle nationale, ne tient compte que des milieux strictement inférieurs à 1400 m d'altitude. Il s'agit de milieux très fragmentés, et la présence de landes, éboulis ou dalles rocheuses à proximité d'une pelouse sèche influence la capacité de la pelouse sèche à produire et émettre de la biodiversité.

#### 2. Classes d'occupation du sol utilisées pour composer la tache

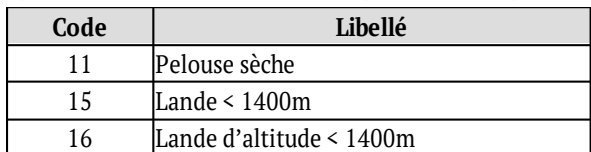

#### 3. Identification des réservoirs de la trame des pelouses sèches

Par manque de données disponibles sur l'état de conservation de ces habitats, et étant donné leur rôle majeur à l'échelle du massif et au-delà, même lorsque les habitats sont dégradés ou isolés, **l'ensemble des pelouses sèches est considéré en réservoirs de biodiversité.**

Aussi, la **trame des pelouses sèches ne fera pas l'objet d'une qualification des milieux**, les données utilisées n'étant pas assez exhaustives.

**Pour information, les critères de qualification qui auraient dû être appliqués se trouvent en** *Annexe 4***.**

Livrables issus de la qualification et de l'identification des réservoirs

- *t\_qualif\_trame\_ps* : Table récapitulant les notes obtenues pour chaque critère par chaque polygone de la trame des pelouses sèches

- *envir\_tvb\_qualif\_ps.vm\_synthese\_qualif\_ps* : Couche de la qualification des pelouses sèches - *tvb.reservoir\_ps* : Couche des réservoirs potentiels de biodiversité des pelouses sèches

#### 4. Discussion : choix et analyse critique

Comme déjà indiqué précédemment des corrections manuelles à dire d'expert ont été réalisées sur la couche des réservoirs de biodiversité. Ainsi, le plateau d'Ambel, la plaine d'Herbouilly, Darbounouse et les autres pelouses combes à froid ont été retirés de la trame des pelouses sèches puis ajouté à la trame des milieux ouverts d'altitude.

### **Qualification et identification des réservoirs de la trame des milieux rocheux** Identification des réservoirs de la trame des milieux rocheux

Par manque de connaissances sur ces habitats et les capacités de dispersion des espèces qui y sont inféodées, ces milieux rocheux n'ont pas été qualifiés.

**Tous ces habitats (parois rocheuses, éboulis, lapiaz), jouant un rôle majeur pour le massif, sont des réservoirs de biodiversité.**

Livrables issus de la qualification et de l'identification des réservoirs - *tvb.reservoir\_rocheux* : Couche des réservoirs potentiels de biodiversité des milieux rocheux

### **Qualification et identification des réservoirs de la trame eau et zones humides**

#### 1. Création du cortège de milieux sources

Cette trame est traitée en deux sous-entités séparées : les continuités des cours d'eaux d'une part, et les continuités des zones humides d'autre part.

L'ensemble des cours d'eau (linéaires de tronçons) issus de la BD TOPO v3 de l'IGN a été agrégé, à l'exception des tronçons de natures Canal, Aqueduc et Conduit forcé et dont la position au sol est de -1 (souterrain). Il a été choisi de traiter les cours d'eau directement à partir de la donnée source avec des géométries de type ligne

plutôt que d'utiliser les polygones composés et intégrés dans l'occupation du sol (issus de la BD TOPO v2 et filtré sur les cours d'eau permanents).

L'ensemble des zones humides issues des inventaires départementaux et utilisées pour composer l'occupation du sol (polygones multi-parties) a été agrégé, puis chaque partie discontinue (polygones uniques) a été dissoute. Les milieux sources du cortège de zones humides ont ainsi été créées.

Nota : les zones humides de superficie inférieure au seuil départemental, 1 ha, est une donnée non disponible sur le territoire d'étude.

La qualification devant permettre de mesurer l'état fonctionnel des continuités ne fut effectuée que sur les cours d'eau.

Les zones humides, peu nombreuses, n'ont pas été qualifiées. En effet, ces habitats étant sous-représentés sur le territoire, chaque zone humide a un rôle à jouer et toutes ont été considérées comme réservoirs de biodiversité. De plus, à la vue des données disponibles sur l'ensemble du périmètre d'étude (majoritairement des inventaires départementaux), il n'est pas possible de distinguer les différents types de zones humides (bords de cours d'eau, ripisylve, mégaphorbiaie, mare, prairie humide, marais, …) ainsi que leurs attributs (superficies, diversité de mosaïque, état de conservation, ...).

## 2. Classes d'occupation du sol utilisées pour composer la tache

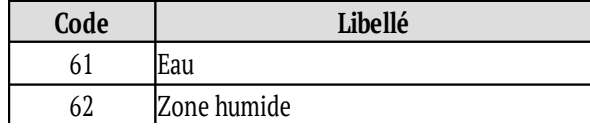

## 3. Récapitulatif détaillé de chaque critère utilisé

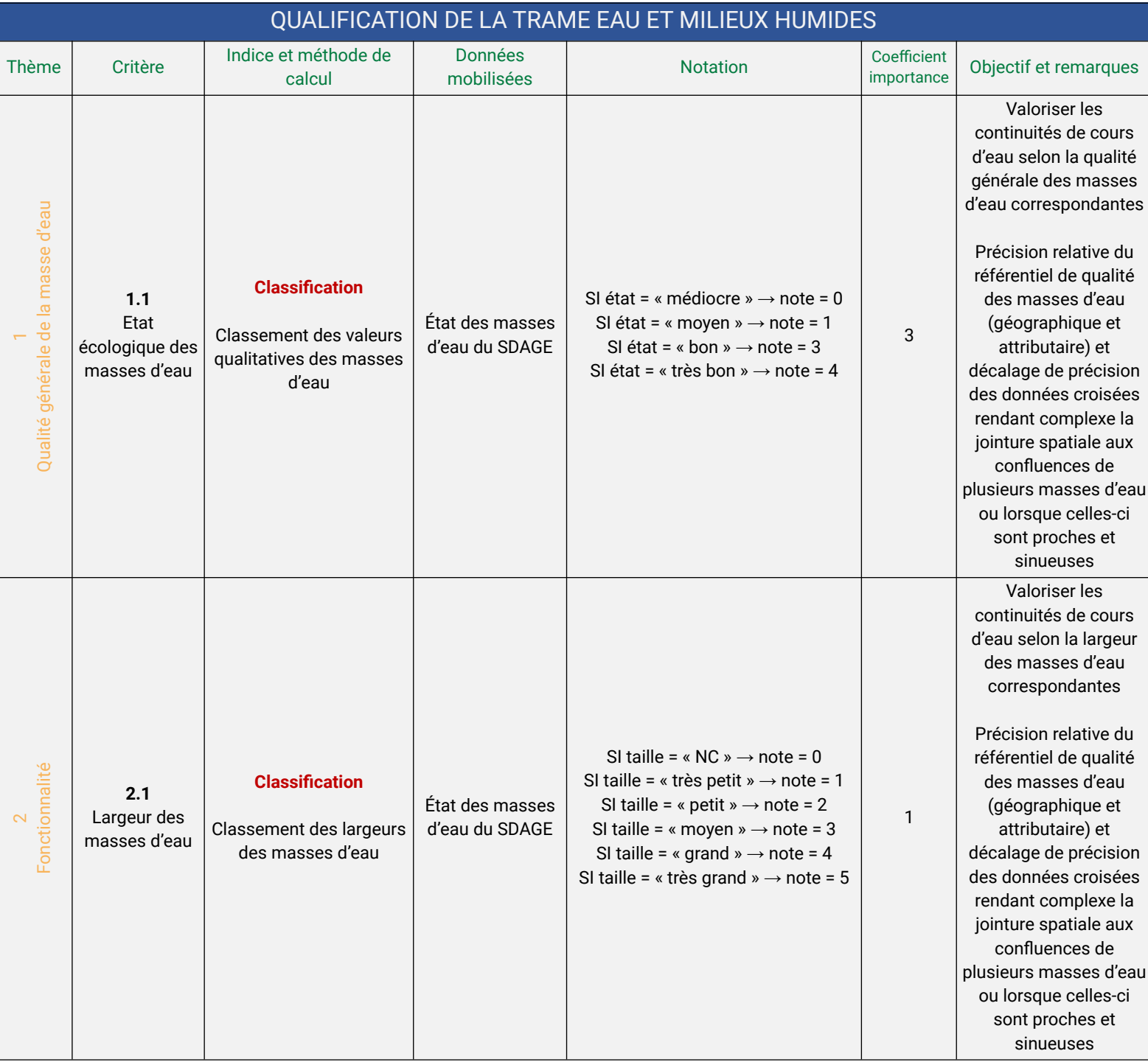

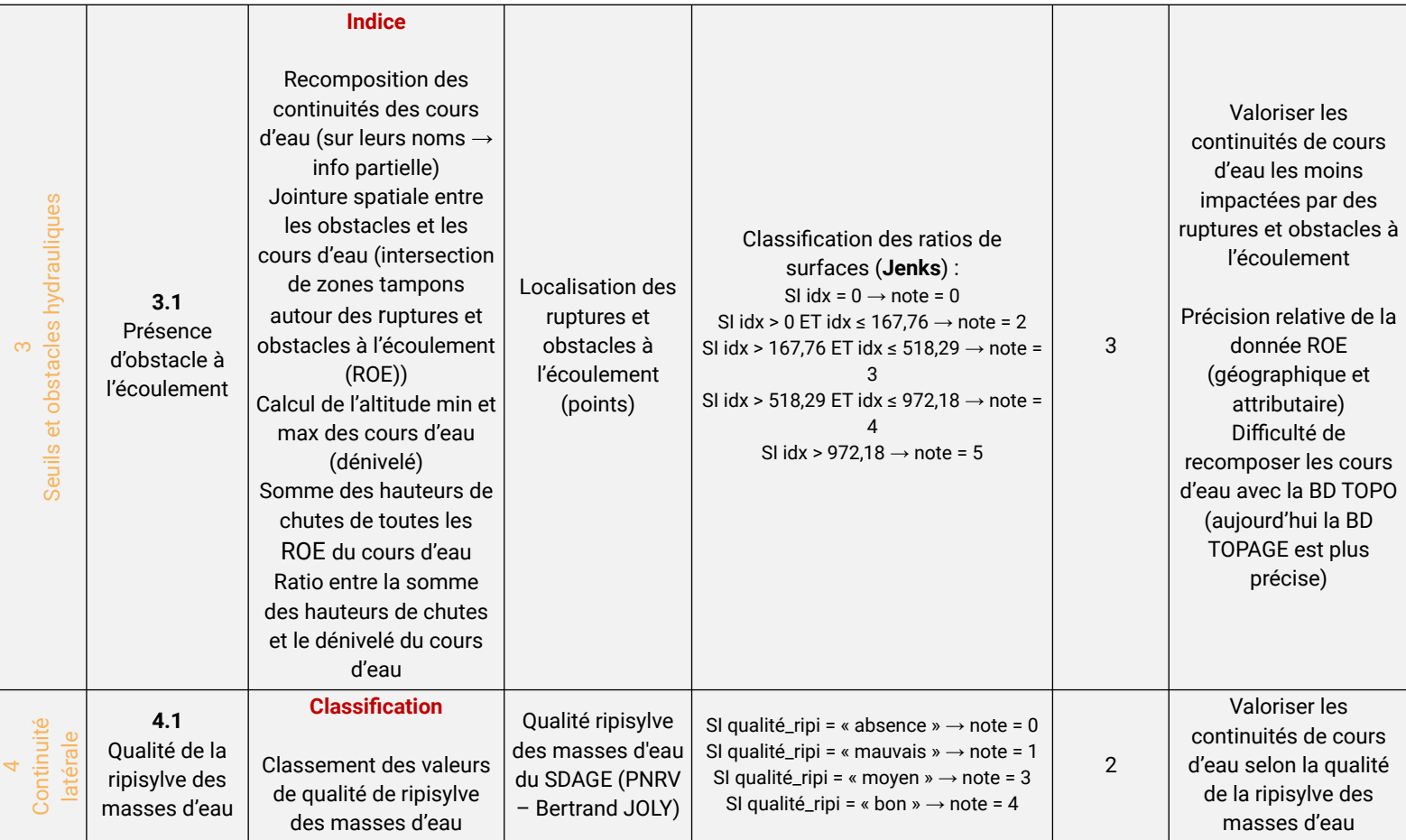

### 4. Identification des réservoirs de la trame de l'eau et des milieux humides

#### **Les zones humides n'ont pas fait l'objet de qualification. L'ensemble des milieux humides est considéré comme réservoirs potentiels de biodiversité de cette trame.**

Concernant les cours d'eau, la notation des tronçons de cours d'eau a été complexe du fait des décalages de précisions des référentiels utilisés et du manque de données qualitatives mobilisables. Les 3 dernières classes des notes obtenues ont été retenues comme réservoirs.

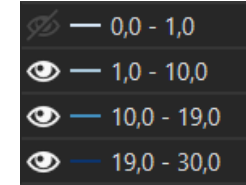

Livrables issus de la qualification et de l'identification des réservoirs

- *t\_qualif\_trame\_emh* : Table récapitulant les notes obtenues pour chaque critère par chaque polygone de la trame eau et milieux humides

- *envir\_tvb\_qualif\_emh\_line.vm\_synthese\_qualif\_emh* : Couche de la qualification des cours d'eau et milieux humides

- *tvb.reservoir\_zh* : Couche des réservoirs potentiels de biodiversité des milieux humides

- *tvb.reservoir\_eau* (linéaire) : Couche des réservoirs potentiels de biodiversité des milieux aquatiques

#### 5. Discussion : choix et analyse critique

La précision du référentiel de qualité des masses d'eau (géographique et attributaire) n'est pas absolue et il existe un décalage de précision des données croisées. Cela rend complexe la jointure spatiale aux confluences de plusieurs masses d'eau ou lorsque celles-ci sont proches et sinueuses, ce qui entraine des erreurs au niveau des tronçons de cours d'eau. **Les résultats de la qualification sont donc jugés peu pertinents.**

## Synthèse des données produites pour la qualification des milieux

Les choix techniques dans la réalisation des traitements SIG et les données produites dans le cadre de la qualification des milieux ont été récapitulés en *Annexe 5*.

# <span id="page-32-0"></span>**4.4.La modélisation, définition des corridors et valorisation de la cartographie finale**

### Objectifs et démarche globale

Suite à la qualification des milieux, l'objectif était de pouvoir modéliser les **aires potentielles de dispersion** des espèces afin de déterminer les **corridors écologiques** sur le territoire du Vercors. Le travail réalisé par le CEN Rhône Alpes sur les continuités écologiques de l'Ain, portait essentiellement sur la théorie des « graphes paysagers » couplée à celle des « circuits électriques », via les logiciels Graphab et Circuit Scape.

Le travail portant sur les continuités écologiques du Vercors est quant à lui basé sur la méthode de « **perméabilité des milieux** ». Grâce au plugin **BioDispersal**, via l'outil QGIS, cette méthode consiste à modéliser les capacités de dispersion des espèces en prenant en compte la perméabilité des milieux (Chailloux M., 2020b).

En partant des réservoirs de biodiversité, l'espèce se disperse plus ou moins loin en fonction du niveau de perméabilité des milieux qu'elle traverse. Un coût est attribué à chaque pixel de chaque type de milieu (ou d'occupation du sol) selon l'énergie dépensée par l'espèce pour le traverser. D'un point de vue informatique, le modèle fait disperser l'espèce de pixel en pixel à partir des réservoirs de biodiversité en cumulant les coûts de dispersion. Le modèle stoppe le déplacement lorsque le coût maximal de dispersion est atteint. Les aires potentielles de dispersion de l'espèce sont alors cartographiées (Chailloux M., 2020b).

## Création des matrices de perméabilité des différentes trames

Afin d'évaluer la capacité de dispersion des espèces inféodées à une sous-trame dans l'espace, les milieux ont été comparés les uns par rapport aux autres au regard de leur perméabilité pour ces espèces. Ainsi, pour chaque soustrame, une note de perméabilité variant de 1 à 1000 (*[Tableau 3](#page-32-1)*) a été attribuée à chaque type d'occupation du sol. La note de perméabilité de chaque type d'occupation du sol peut varier :

- d'une sous-trame à l'autre
- selon sa qualité

Le plugin BioDispersal permet d'attribuer des coefficients de friction, pour chaque classe de chaque sous-trame, créant ainsi une matrice de perméabilité (pouvant aussi être appelée matrice de friction). (*[Tableau 4](#page-33-0)*) Seules les matrices de perméabilité des trames des milieux rocheux et des milieux aquatiques et humides n'ont pas été créées.

#### Livrables (produits par Biodispersal) :

- *coef\_friction\_biodispersal* : Table des coefficients de friction (matrices de perméabilité) à injecter dans Biodispersal pour la TVB du Parc du Vercors 2020

- *vm\_permeabilite\_* : Table des matrices de perméabilité détaillées pour les entités de chaque trame (hormis la trame des milieux rocheux)

<span id="page-32-1"></span>*Tableau 3 : Valeurs de référence de la perméabilité des milieux composant l'occupation du sol*

| Référentiel                                                   | Couleur |
|---------------------------------------------------------------|---------|
| Perméabilité parfaite (dédié aux éléments coeurs de la trame) |         |
| Excellente perméabilité (super attractif)                     |         |
| Bonne perméabilité (attractif)                                | 16      |
| Perméabilité moyenne (neutre)                                 | 63      |
| Perméabilité faible (un peu répulsif)                         | 751     |
| Perméabilité nulle / élément bloquant (infranchissable)       | 1000    |

<span id="page-33-0"></span>*Tableau 4 : Valeurs de perméabilité des milieux composant l'occupation du sol par trame*

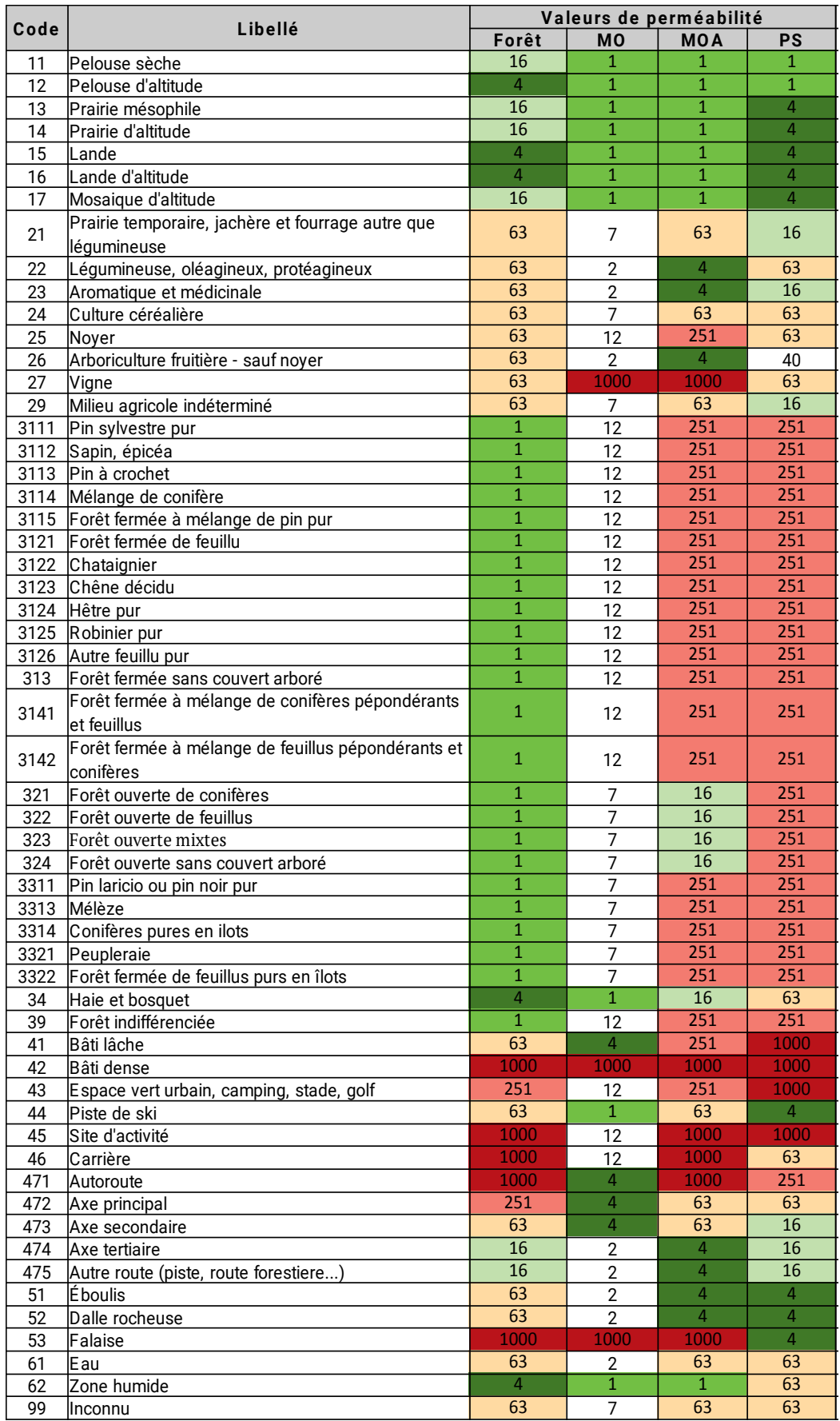

## Modélisation de la dispersion des espèces par sous-trame

Pour chaque sous-trame, les réservoirs de biodiversité correspondent aux « milieux-source », desquels partent des **flux de dispersion**. Via la matrice de perméabilité propre à chaque trame, ces flux de dispersion ont donc été modélisés via BioDispersal. Cela ne concerne cependant pas la trame des milieux rocheux, par manque de connaissances sur ce sujet, ni celle des cours d'eau.

> Livrables (produits par Biodispersal) : - *disp\_fo\_c1000* : Raster de dispersion de la trame forêt - *disp\_mo\_c30* : Raster de dispersion de la trame des milieux ouverts - *disp\_moa\_c1000* : Raster de dispersion de la trame des milieux ouverts d'altitude - *disp\_ps\_c1000* : Raster de dispersion de la trame des pelouses sèches - *disp\_zh\_c1000* : Raster de dispersion de la trame des zones humides

La carte ci-dessous (*[Figure 7](#page-35-0)*) représente, à titre d'exemple, les aires potentielles de dispersion de la trame des pelouses sèches.

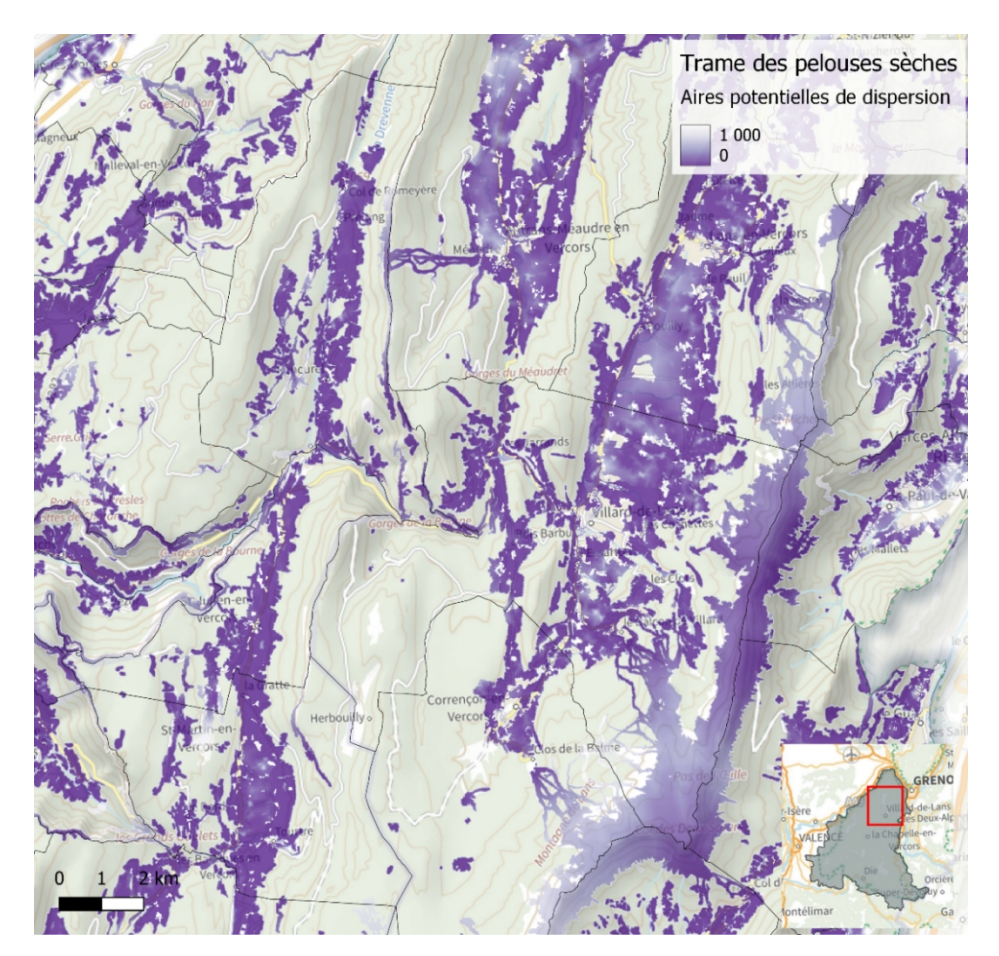

<span id="page-35-0"></span>*Figure 7 : Cartographie des zones de dispersion de la trame des pelouses sèches, donnée à titre d'exemple*

#### **Discussion**

Concernant la trame des pelouses sèches, la limite d'altitude a été « stoppée » à 1500m pour la modélisation de la dispersion des espèces, les espèces de ces milieux ne se dispersant pas via des zones d'altitudes supérieures. Concernant la trame des milieux ouverts d'altitude, la limite d'altitude inférieure a été «abaissée» à 1300m pour la modélisation de la dispersion des espèces, les espèces de ces milieux se dispersant via des zones d'altitudes inférieures.

Le coût maximal de dispersion a été défini à 10 000 mètres pour les espèces des trames forestières, pelouses sèches et milieux ouverts d'altitude, et de 300 mètres pour les espèces de la trame des milieux ouverts, considérant que les pollinisateurs ont une dispersion plus limitée. En effet, la distance moyenne retenue, entre le « gîte et le couvert », est basée sur la plupart des espèces d'apoïdes.

## Identification des corridors écologiques

Enfin, les zones de continuités ou connectivités ont été représentées et déterminées spatialement, et les corridors de chaque trame ont été définis à dire d'expert, à partir de la modélisation des flux de dispersion. Seuls les corridors de la trame des milieux rocheux, n'ont pas été définis par manque de connaissances, ni celle des milieux aquatiques et humides.

Le tracé des corridors a été réalisé à l'échelle du 1/60 000<sup>e</sup> afin de correspondre à l'échelle de la carte thématique Trame verte et bleue du **plan de Parc dans le cadre de la révision de la future charte du PNR**.

Par manque de temps, et compte-tenu de l'échelle de travail, le choix a été fait de ne pas utiliser d'autres logiciels de type Graphab et Circuitscape.

Un travail de diffusion et concertation avec les communes du Parc est prévu par la suite afin d'affiner le tracé des corridors à une échelle communale, au  $1/25000^{\circ}$ .

#### Livrables (dans le schéma *tvb*) :

- *continuite\_ecologique* : Couche des continuités écologiques (corridors), créées par Florence Niel, l'équipe technique et les membres du conseil scientifique (2020) sur la base du travail réalisé sur les TVB (via Biodispersal notamment)

En fonction de l'« intensité » et de la largeur de la dispersion modélisée, les corridors peuvent être définis comme :

- Des **corridors à maintenir**, présents au sein d'une autre trame, ces corridors continus sont fonctionnels et à préserver.
- Des **corridors à restaurer**, sur lesquels une attention particulière est à porter, du fait de leur grande fragilité et discontinuité. (*[Figure 8](#page-37-0)*)

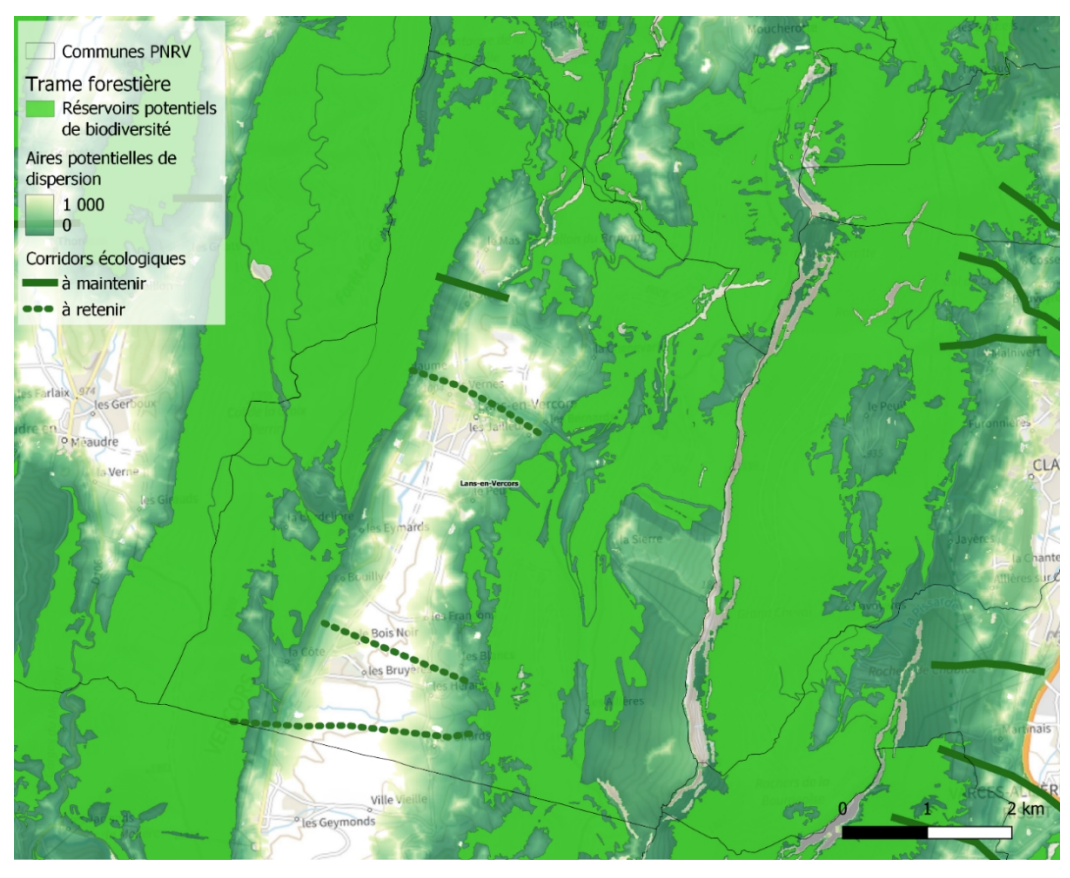

*Figure 8 : Cartographie des corridors de la trame des milieux forestiers, donnée à titre d'exemple*

<span id="page-37-0"></span>Dans certaines zones au sein de la sous-trame des milieux ouverts d'altitude, plusieurs corridors ont été identifiés car les milieux présents permettent une large dispersion des espèces. Ces corridors ont été agrégés afin de former des **corridors fuseaux**, représentant de larges zones reliant différents réservoirs de biodiversité.

Par ailleurs, des **corridors extra-massif** ont été déterminés pour la trame des milieux forestiers. Il s'agit de corridors particulièrement stratégiques pour le territoire car ils sont indispensables à la connexion avec les territoires environnants.

## Cartographies des différentes sous-trames de la Trame verte et bleue

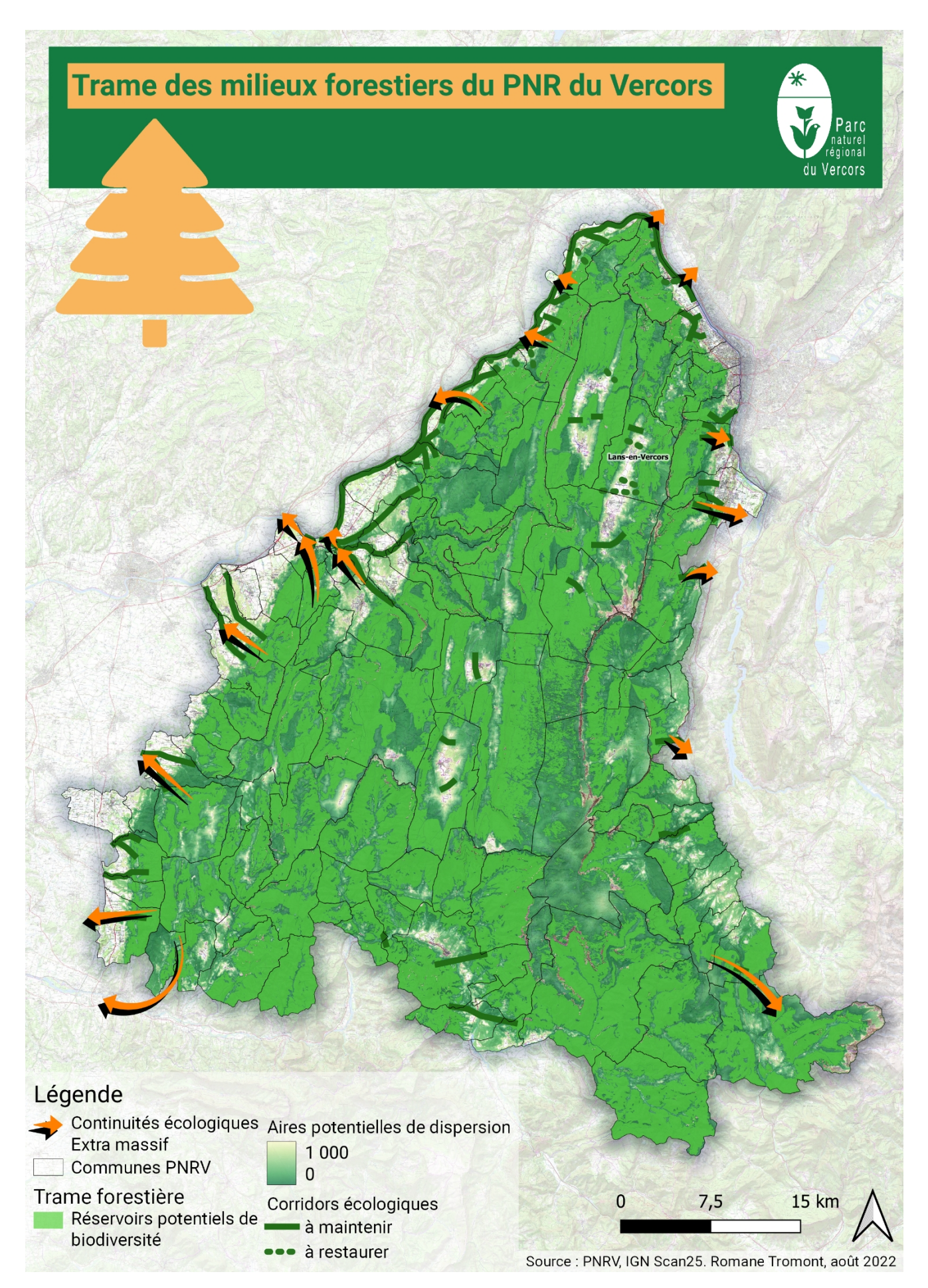

# Trame des milieux ouverts collinéens et montagnards du PNR du Vercors

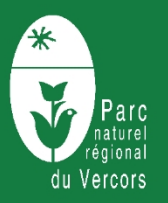

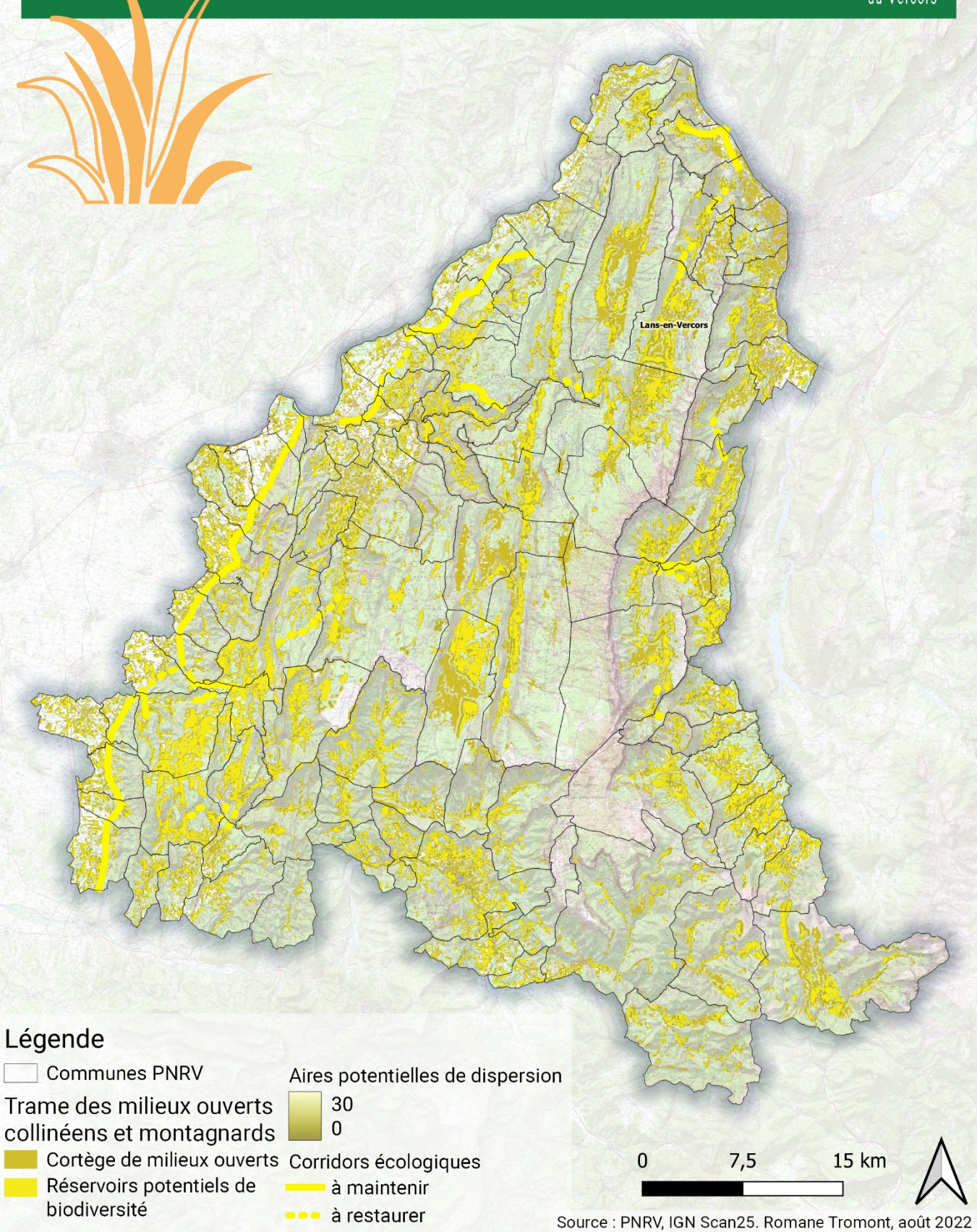

# Trame des milieux ouverts d'altitude du PNR du **Vercors**

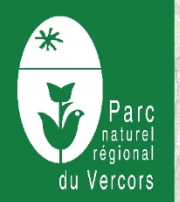

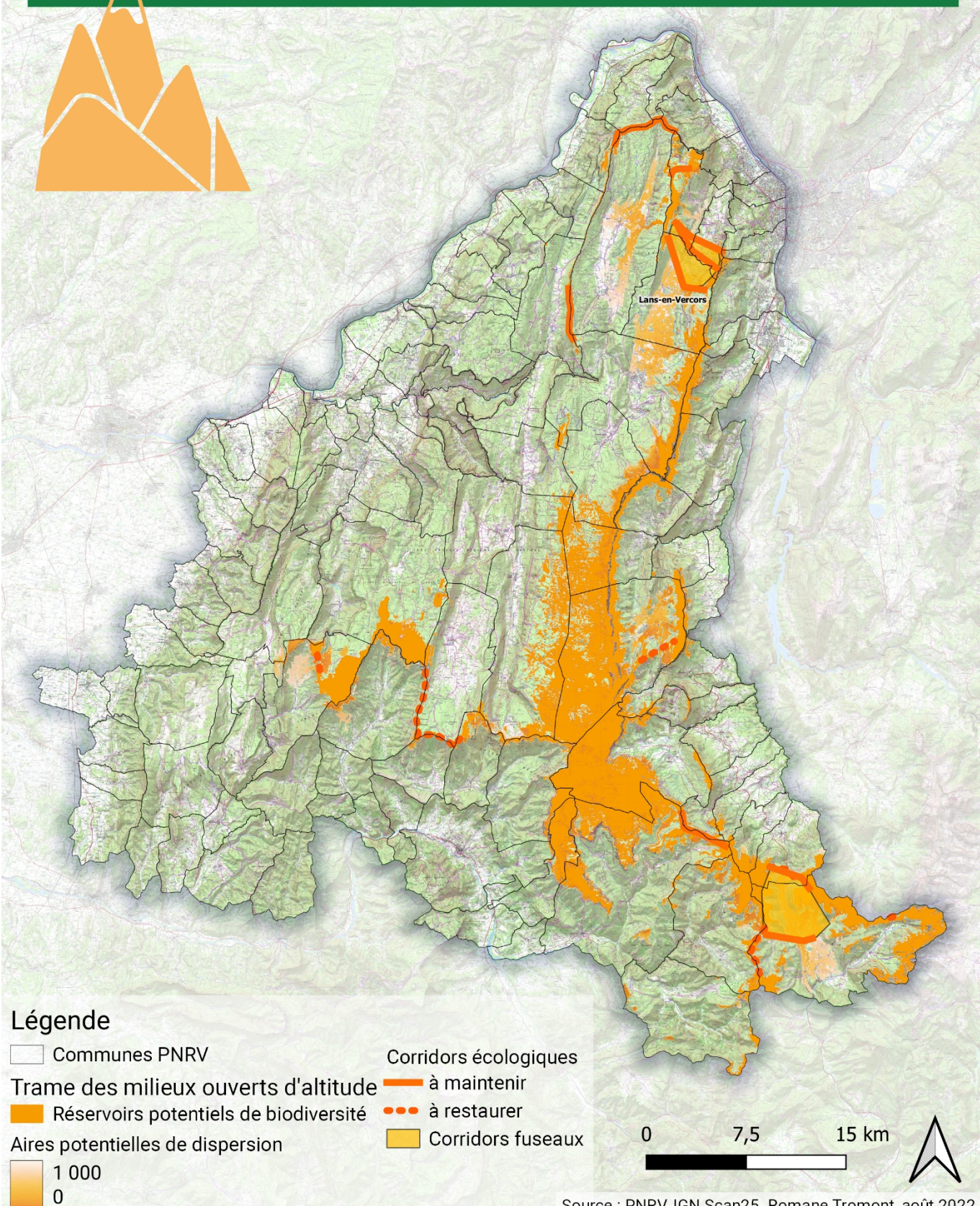

Source : PNRV, IGN Scan25. Romane Tromont, août 2022

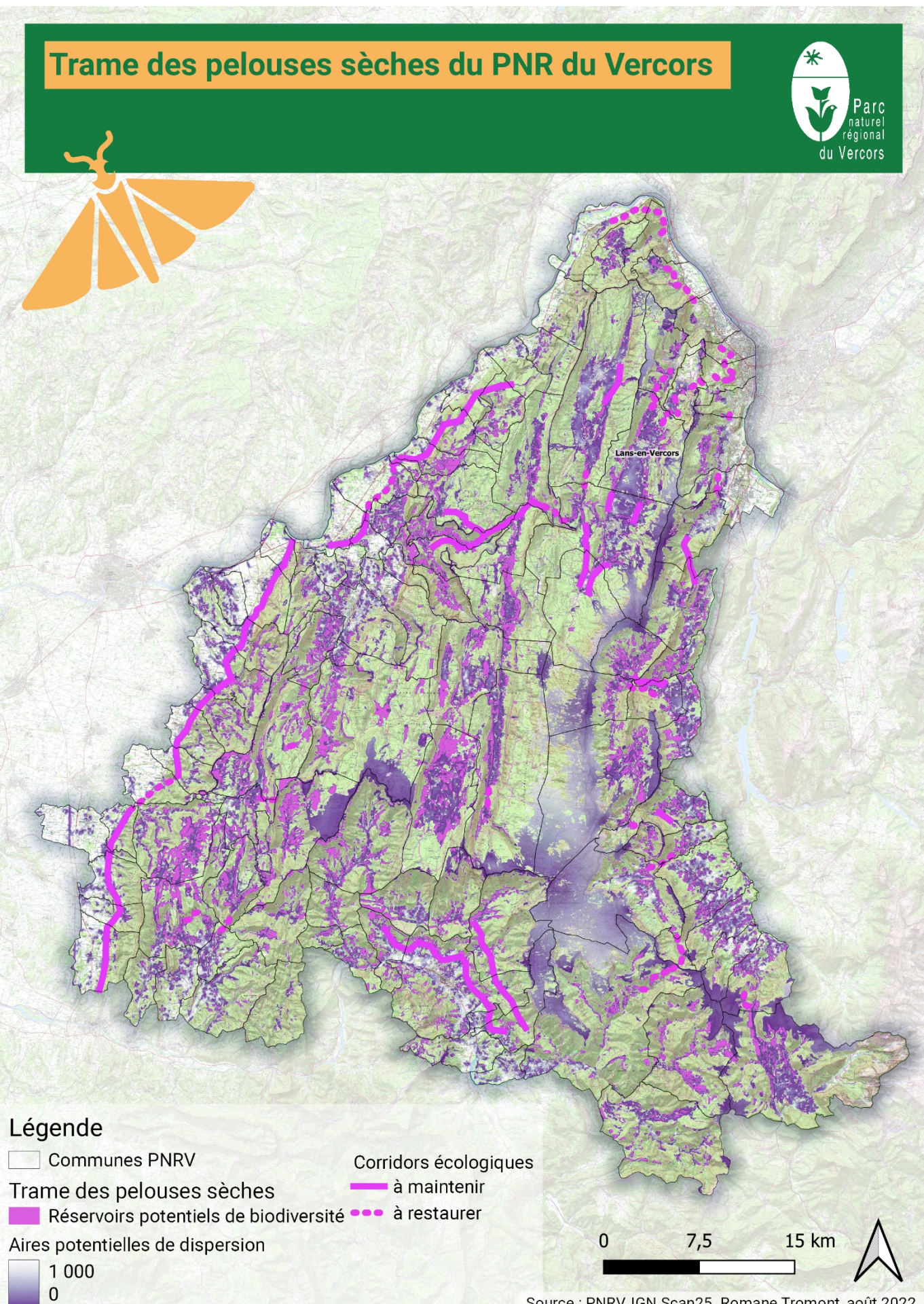

Source : PNRV, IGN Scan25. Romane Tromont, août 2022

# Trame des cours d'eau et milieux humides du **PNR du Vercors**

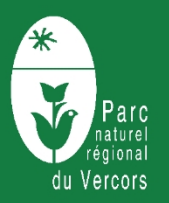

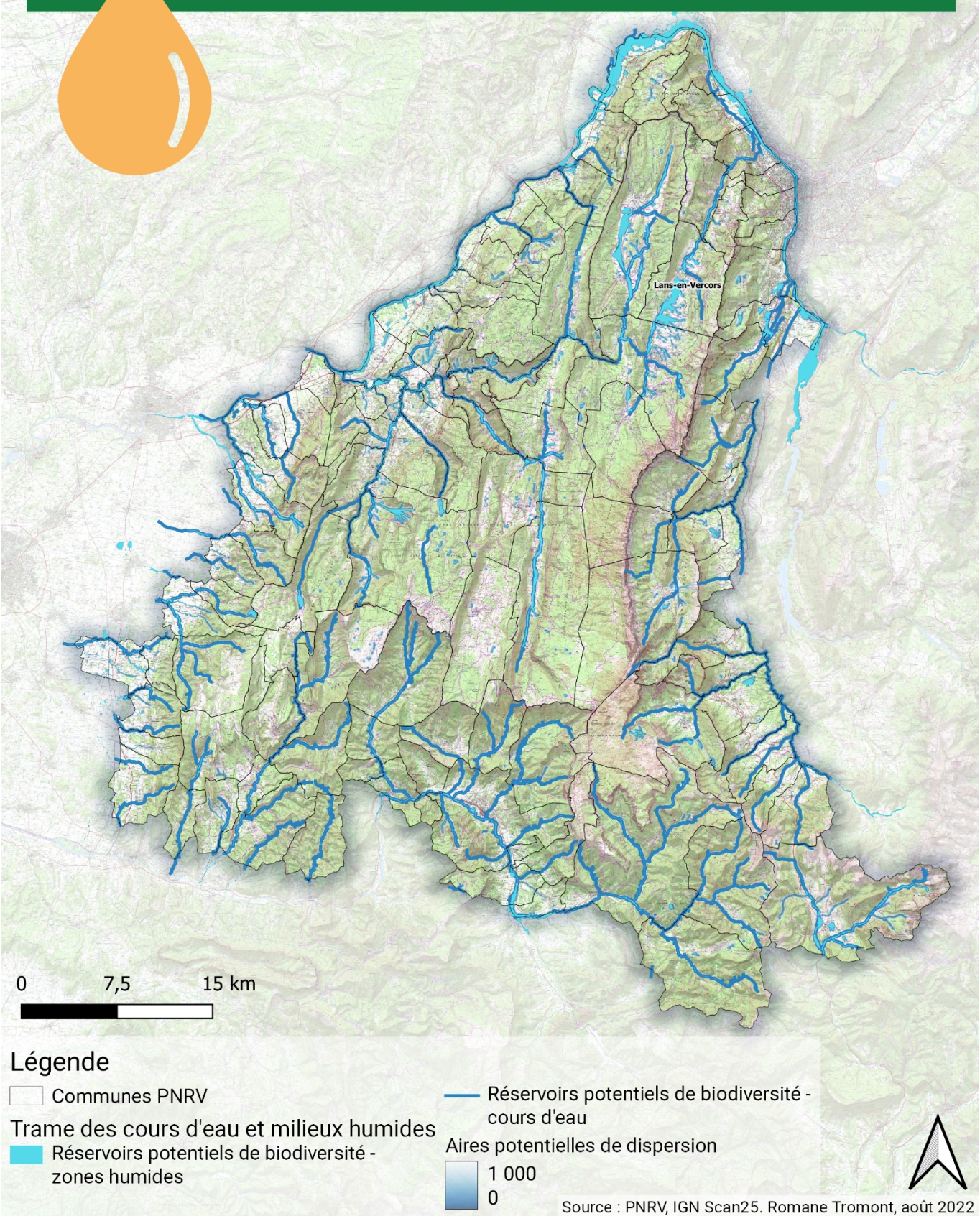

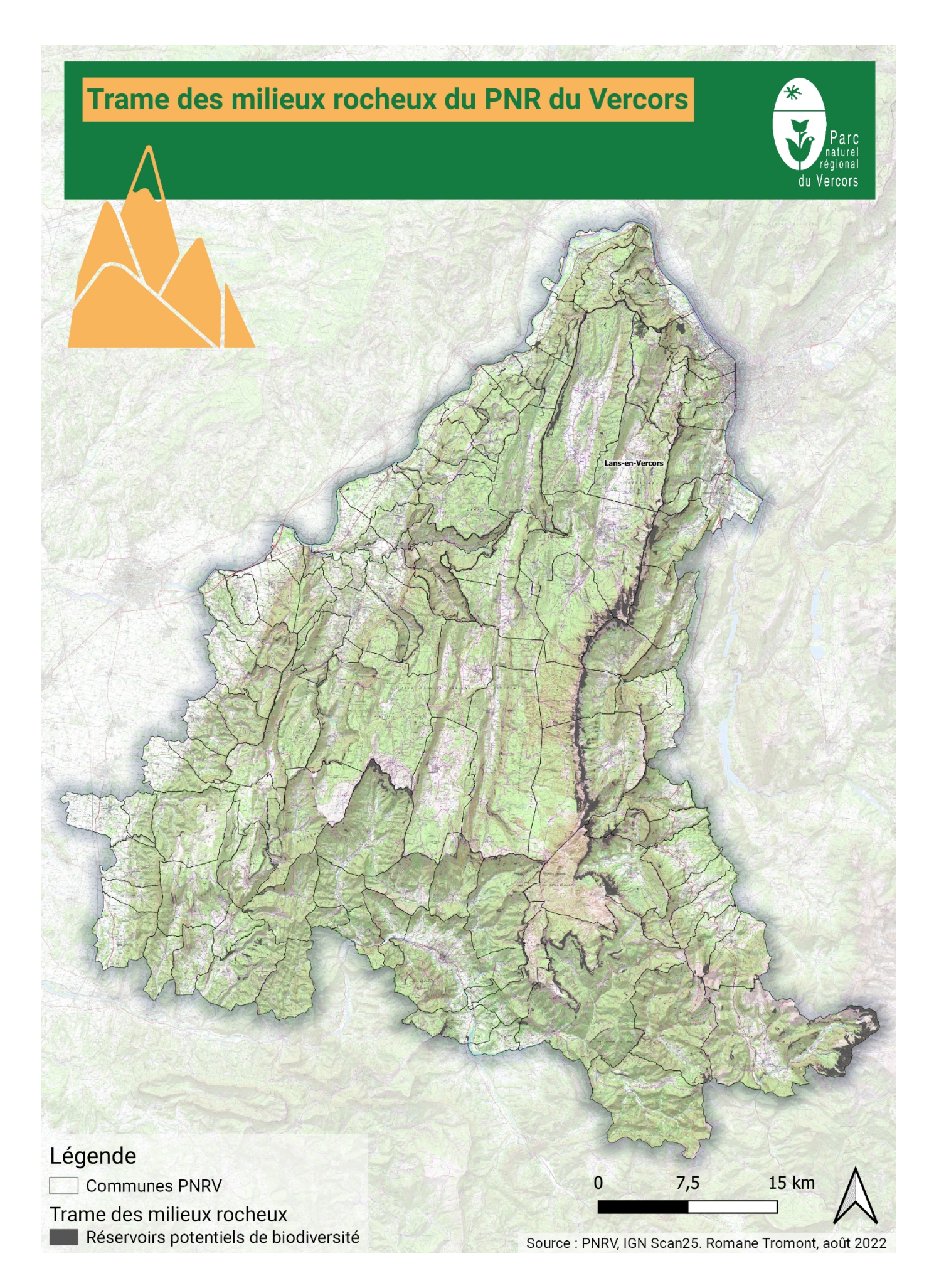

# <span id="page-44-0"></span>DISCUSSION GENERALE ET CONCLUSION

Concernant les réservoirs, il est important de rappeler que les réservoirs sont dits « potentiels ».

En effet, il s'agit d'analyse en grande partie issue de données cartographiques. Aussi, par manque de données disponibles, des paramètres intéressants pour la modélisation n'ont pas pu être intégrés ou confirmés.

Par ailleurs, la gestion locale n'est globalement pas prise en compte, ce qui apporterait une importante précision dans la qualification.

Voici quelques exemples de gestion qu'il aurait été intéressant d'inclure dans l'analyse :

- certaines pistes de ski sont plus ou moins impactées par du travail de remodelage du sol et peuvent être en enherbement naturel mais aussi artificiel

- l'usage agricole tels que la fauche ou le pâturage précoce ou tardif sur les prairies et parcours

- les labellisations (en bio ou MAEC, etc.)

- la gestion différenciée des bords de route ou des espaces urbains (pour la trame des pelouses sèches et des milieux ouverts de basse et moyenne altitude)

- le type de bâti lâche (taux d'artificialisation des sols, présence/absence d'éléments arborés, de clôtures, etc.) pour la trame des milieux ouverts de basse et moyenne altitude
- le type de gestion forestière

- etc.

Enfin, une approche de terrain aurait pu être intéressante pour préciser ou confirmer les rendus cartographiques.

Concernant la dispersion et les corridors, il est important de rappeler que l'analyse a été faîte au 60 000 ème et une approche plus fine (au 25 000 ème) est indispensable dès lors que l'on souhaite se situer à une échelle communale. Les corridors déterminés ont été croisés et validés au regard des cartographies Trames vertes et bleues des autres massifs et documents de planification d'ordre supérieur (SRADDET notamment).

Au sein des **sous-trame des milieux ouverts de basse et moyenne altitude et des pelouses sèches**, le Vercors porte une responsabilité forte liée à la remontée des espèces à affinités méditerranéennes depuis le Sud vers le Nord via les contreforts du massifs.

En particulier dans un contexte de réchauffement climatique, il permet à ces espèces de rejoindre des espaces au climat plus propice, grâce à une latitude et une altitude plus importantes. Le massif est donc stratégique pour la conservation de ces espèces menacées.

Les **corridors inter-massifs** sont des corridors particulièrement stratégiques pour le territoire car ils sont indispensables à la connexion avec les territoires environnants.

Trame verte

En effet, dans un contexte environnant de plaines fortement urbanisées et en l'absence de véritable continuum forestier dans ces secteurs, la continuité écologique que constituent l'Isère et le Drac en particulier apparait d'autant plus importante que ces deux cours d'eau sont bordés par des boisements rivulaires qui assurent non seulement une fonctionnalité longitudinale mais également une fonctionnalité transversale de transition entre les milieux aquatique et terrestre.

Les boisements rivulaires des berges de l'Isère et ses affluents et les haies lorsqu'il en subsiste assurent ainsi une certaine perméabilité permettant de mettre en lien les grands réservoirs de biodiversité que constituent les massifs montagneux.

Le massif du Vercors est un massif de Préalpes qui présente la particularité d'être directement relié aux Alpes internes, dans le secteur de Lus-la-Croix-Haute. Cette zone de corridor, au dessus de 1100 mètres d'altitude, offre la possibilité de relier ces deux zones nodales en milieu forestier, ouvert et sur une crête continue. Le Vercors

possède ainsi de nombreuses espèces floristiques et faunistiques endémiques aux Alpes internes, qui ne sont pas présentes en Chartreuse ou dans les Bauges. Cette zone de connexion du Vercors sud – Alpes internes est un élément stratégique pour la biodiversité du Vercors. Le Parc naturel régional du Vercors porte ainsi une responsabilité particulière sur la connaissance de cette zone, ainsi que sur la conservation de sa fonctionnalité.

# <span id="page-46-0"></span>REFERENCES BIBLIOGRAPHIQUES

Allag-Dhuisme F., Amsallem J., Barthod C., Deshayes M., Graffin V., Lefeuvre C., Salles E. (coord), Barnetche C., Brouard-Masson J, Delaunay A., Garnier CC, Trouvilliez J. (2010). *Choix stratégiques de nature à contribuer à la préservation et à la remise en bon état des continuités écologiques – premier document en appui à la mise en œuvre de la Trame verte et bleue en France.* Proposition issue du comité opérationnel Trame verte et bleue. MEEDDM ed.

Bellanger S., Bonnevialle M., Hamon C. (2015) *Synthèse « Accompagnement des communes pour la prise en compte de la Trame verte et bleue dans les documents d'urbanisme – Méthodes et outils développés par les Parcs naturels régionaux »*. 39 pages.

[https://www.trameverteetbleue.fr/sites/default/files/references\\_bibliographiques/](https://www.trameverteetbleue.fr/sites/default/files/references_bibliographiques/fiches_accompagnement_finale.pdf) fiches accompagnement finale.pdf

Clément R., Costes G., Danancher D., Favre E., Greff N., Renard L., Léorier M. (2017) *Guide méthodologique et technique - Continuités éco-paysagères de l'Ain reconnues d'intérêt départemental*. 48 pages. Collectif TVB01, Département de l'Ain, CEN Rhône-Alpes

<https://www.cen-rhonealpes.fr/wp-content/uploads/2017/09/SyntheseTVB01.pdf>

Chailloux M. (2020a) *BioDispersal : une extension QGIS pour cartographier les continuités écologiques* <https://naturagis.fr/qgis/biodispersal-extension-qgis-continuites-ecologiques-tvb/>

Chailloux M. (2020b) *Notice d'utilisation « BioDispersal » v1.1.1*. 12 pages. [https://raw.githubusercontent.com/MathieuChailloux/BioDispersal/master/docs/fr/](https://raw.githubusercontent.com/MathieuChailloux/BioDispersal/master/docs/fr/NoticeUtilisation_BioDispersal.pdf) [NoticeUtilisation\\_BioDispersal.pdf](https://raw.githubusercontent.com/MathieuChailloux/BioDispersal/master/docs/fr/NoticeUtilisation_BioDispersal.pdf)

Conseil régional Auvergne Rhône-Alpes (2021) *Guide de lecture et de mise en œuvre du volet Trame verte et bleue du SRADDET Auvergne Rhône-Alpes*. 24 pages. [https://www.auvergne-rhone-alpes.developpement-durable.gouv.fr/IMG/pdf/](https://www.auvergne-rhone-alpes.developpement-durable.gouv.fr/IMG/pdf/20210527_guide_tvb_sraddet_aura_vf.pdf)

[20210527\\_guide\\_tvb\\_sraddet\\_aura\\_vf.pdf](https://www.auvergne-rhone-alpes.developpement-durable.gouv.fr/IMG/pdf/20210527_guide_tvb_sraddet_aura_vf.pdf)

Couillens P., Nallet Rosado E. (2022) *Brève juridique de l'Agence d'Urbanisme de la Région Grenobloise – Les OAP « continuités écologiques » deviennent obligatoires*

Département de l'Ain, CEN Rhône-Alpes (2017) *Système d'informations territorialisé représentant les continuités écopaysagères d'intérêt départemental dans l'Ain* <https://carto.ain.fr/webapps/externe/TVB01/>

Légifrance (2009) *Loi n° 2009-967 de programmation relative à la mise en œuvre du Grenelle de l'environnement*  <https://www.legifrance.gouv.fr/loda/id/JORFTEXT000020949548/>

Légifrance (2010) *Loi n° 2010-788 portant engagement national pour l'environnement*  <https://www.legifrance.gouv.fr/loda/id/JORFTEXT000022470434/>

Légifrance (2012) *La fonctionnalité des continuités écologiques (Article R.371 21 du code de l'environnement) <https://www.legifrance.gouv.fr/codes/id/LEGISCTA000026866765/>*

Légifrance (2015) *Loi n° 2015-991 portant nouvelle organisation territoriale de la République*  <https://www.legifrance.gouv.fr/loda/id/JORFTEXT000030985460/>

Légifrance (2016) *Loi n° 2016-1087 pour la reconquête de la biodiversité, de la nature et des paysages*  <https://www.legifrance.gouv.fr/loda/id/JORFTEXT000033016237/>

Légifrance (2019) *Orientations nationales pour la préservation et la remise en bon état des continuités écologiques – Document-cadre (Article L.371-2 du code de l'environnement)* <https://www.legifrance.gouv.fr/loda/id/LEGIARTI000039647548/2019-12-21/>

Légifrance (2020) *Chapitre III : Parcs naturels régionaux (Article L333-1 du code de l'environnement)* [https://www.legifrance.gouv.fr/codes/article\\_lc/LEGIARTI000033034029/](https://www.legifrance.gouv.fr/codes/article_lc/LEGIARTI000033034029/)

PNRV (2020) *Projet de charte du PNR du Vercors 2023-2038* <https://www.parc-du-vercors.fr/charte-en-revision>

# ANNEXES

# <span id="page-48-0"></span>**Annexe 1 : Nomenclature détaillée de l'occupation du sol sur le territoire du PNRV**

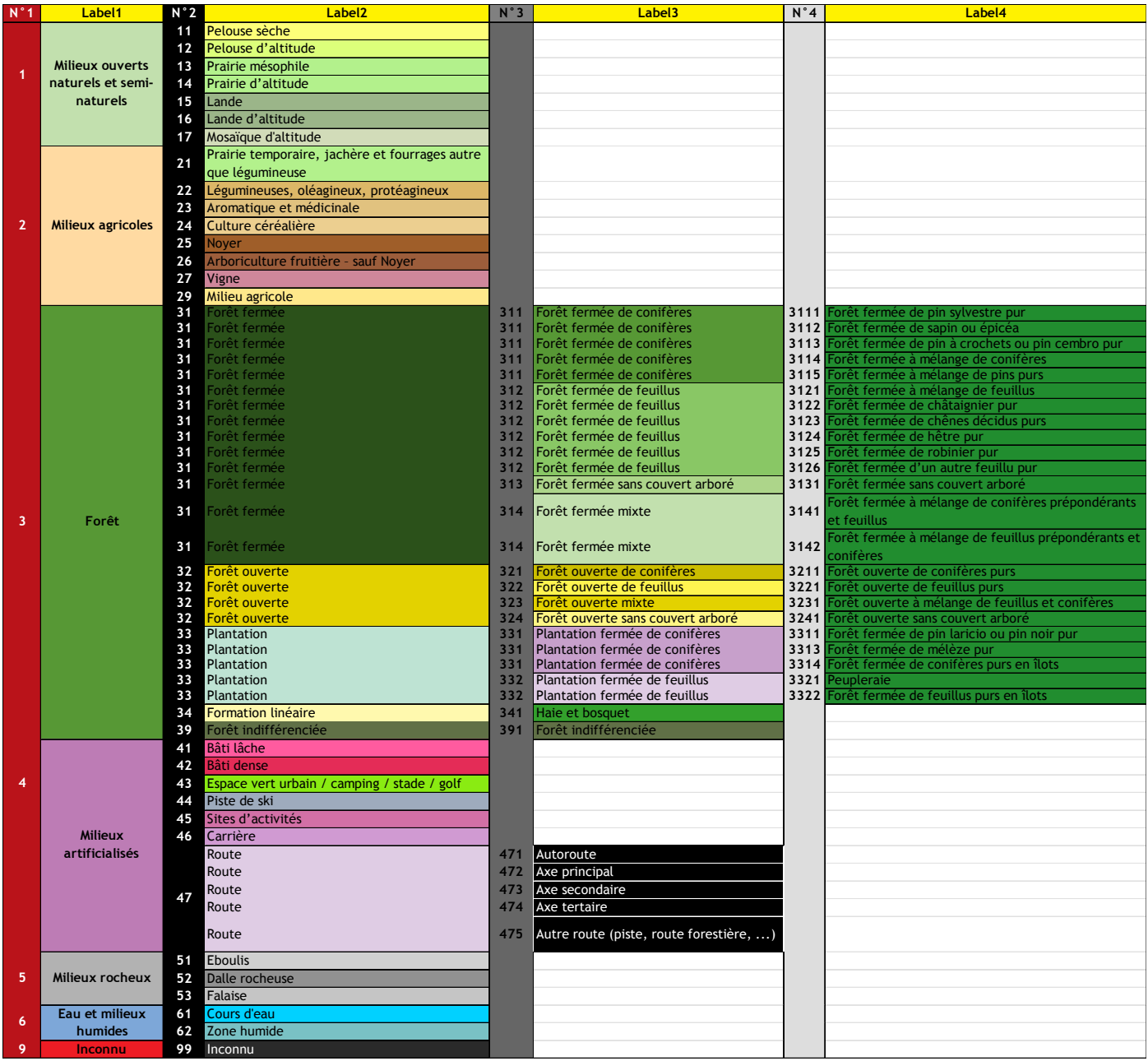

# <span id="page-49-0"></span>**Annexe 2 : Exemple de scripts ayant servi à la création de l'occupation du sol**

-->>>21A-- PRAIIES TEMPORAIRES JACHERES FOURRAGES - RPG --sélection des codes culture de type prairies temporaires, jachères et fourrages drop table if exists envir\_tvb.tmp\_rpg\_prairietempo1 cascade; create table envir\_tvb.tmp\_rpg\_prairietempo1 as select row\_number() over () as uid, geom, code\_cultu, code\_group from envir\_tvb.rpg where code\_cultu in ('PRL', 'CPL', 'FAG', 'FET', 'FSG', 'GFP', 'MOH', 'RDF', 'SNE') or code\_group = '19' or code\_group = '11'; alter table envir\_tvb.tmp\_rpg\_prairietempo1 add constraint tmp\_rpg\_prairietempo1\_pkey primary key (uid); create index tmp\_rpg\_prairietempo1\_geom\_gist on envir\_tvb.tmp\_rpg\_prairietempo1 using gist (geom); --union des RPG de type prairies temporaires, jachères et fourrages (290ms) drop table if exists envir\_tvb.tmp\_rpg\_prairietempo2 cascade; create table envir\_tvb.tmp\_rpg\_prairietempo2 as select row\_number() over () as uid, --on rajoute un buffer de 4m pour gommer les trous inutiles et on réalise ensuite un buffer négatif de 4m pour revenir à des géométries plus proches de la couche d'origine. st\_buffer(st\_buffer(st\_union(a.geom),  $(4)$  $-4$ ) as geom from envir\_tvb.tmp\_rpg\_prairietempo1 a; --Nettoyage des polygones drop table if exists envir\_tvb.tmp\_rpg\_prairietempo3; create table envir\_tvb.tmp\_rpg\_prairietempo3 as with tab1 as ( select (ST\_Dump(geom)).geom as geom from envir\_tvb.tmp\_rpg\_prairietempo2) select t.\* from tab1 t; update envir\_tvb.tmp\_rpg\_prairietempo3 set geom = st\_collectionextract(st\_makevalid(geom), 3); alter table envir\_tvb.tmp\_rpg\_prairietempo3 alter column geom type geometry(polygon, 2154) using st\_setsrid(geom, 2154); alter table envir\_tvb.tmp\_rpg\_prairietempo3 add column uid serial,

```
add constraint tmp_rpg_prairietempo3_pkey primary key (uid);
create index tmp_rpg_prairietempo3_geom_gist on
envir_tvb.tmp_rpg_prairietempo3
         using gist (geom);
--application du masque forêt sur tmp_rpg_prairietempo pour ne retenir que les polygones rpg hors forêt
 drop table
         if exists envir_tvb.tmp_tvb_21_prairietempo_rpg cascade;
create table
         envir_tvb.tmp_tvb_21_prairietempo_rpg as with temp as (
         select
                   b.uid,
                   st_union(a.geom) as geom
         from
                   envir_tvb.tmp_rpg_prairietempo3 b
         join envir_tvb.masque_foret_subdi_c a on
                   st_intersects(a.geom,
                   b.geom)
         group by
                   b.uid ) select
                   st_difference(b.geom,
                   coalesce(t.geom, 'GEOMETRYCOLLECTION EMPTY'::geometry)) as geom
         from
                   envir_tvb.tmp_rpg_prairietempo3 b
         left join temp t on
                   b.uid = t.uid;--Nettoyage des polygones
 drop table
         if exists envir_tvb.tvb_21_prairietempo_rpg;
create table
         envir_tvb.tvb_21_prairietempo_rpg as with tab1 as (
                   select (ST_Dump(geom)).geom as geom
         from
                   envir_tvb.tmp_tvb_21_prairietempo_rpg) select
                   t.*
         from
                   tab1 t;
update
         envir_tvb.tvb_21_prairietempo_rpg
set
         geom = st_collectionextract(st_makevalid(geom),
         \tilde{3}:
alter table
         envir_tvb.tvb_21_prairietempo_rpg alter column geom type geometry(polygon,
         2154)
                   using st_setsrid(geom,
         2154);
alter table
         envir_tvb.tvb_21_prairietempo_rpg add column uid serial,
         add constraint tvb_21_prairietempo_rpg_pkey primary key (uid);
create index tvb_21_prairietempo_rpg_geom_gist on
envir_tvb.tvb_21_prairietempo_rpg
         using gist (geom);
--ajout des colonnes standard dans les tables TVB
 alter table
         envir_tvb.tvb_21_prairietempo_rpg add column lb_typo varchar(100),
         add column cd_typo varchar(10),
         add column tab_ori varchar(50);
update
         envir_tvb.tvb_21_prairietempo_rpg
set
         lb_typo = 'prairie temporaire',
         cd_typo = '21',
         tab ori = 'agriculture.rpg 2017';
```
# <span id="page-51-0"></span>**Annexe 3 : Tableau de qualification de la trame des milieux ouverts d'altitude**

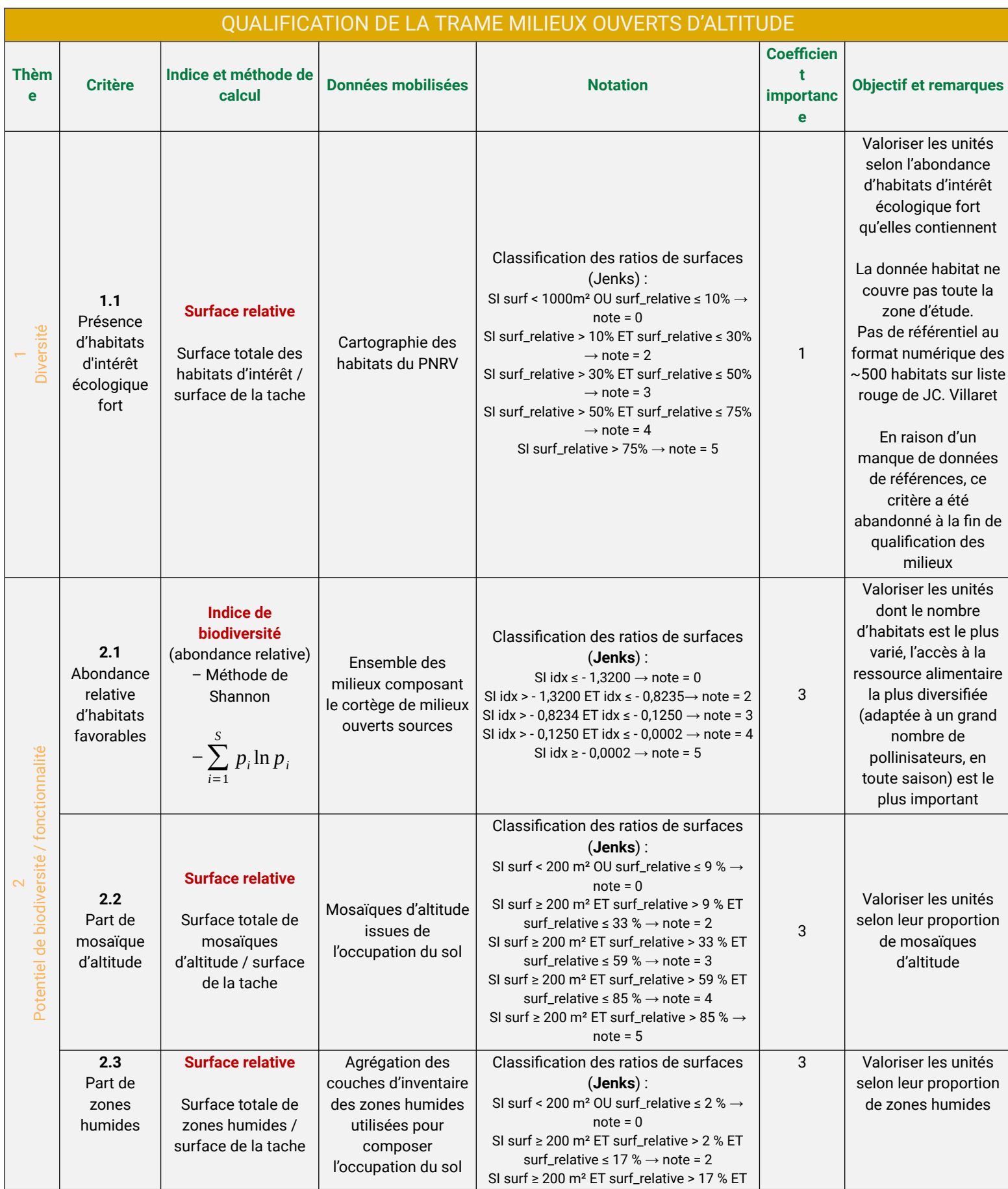

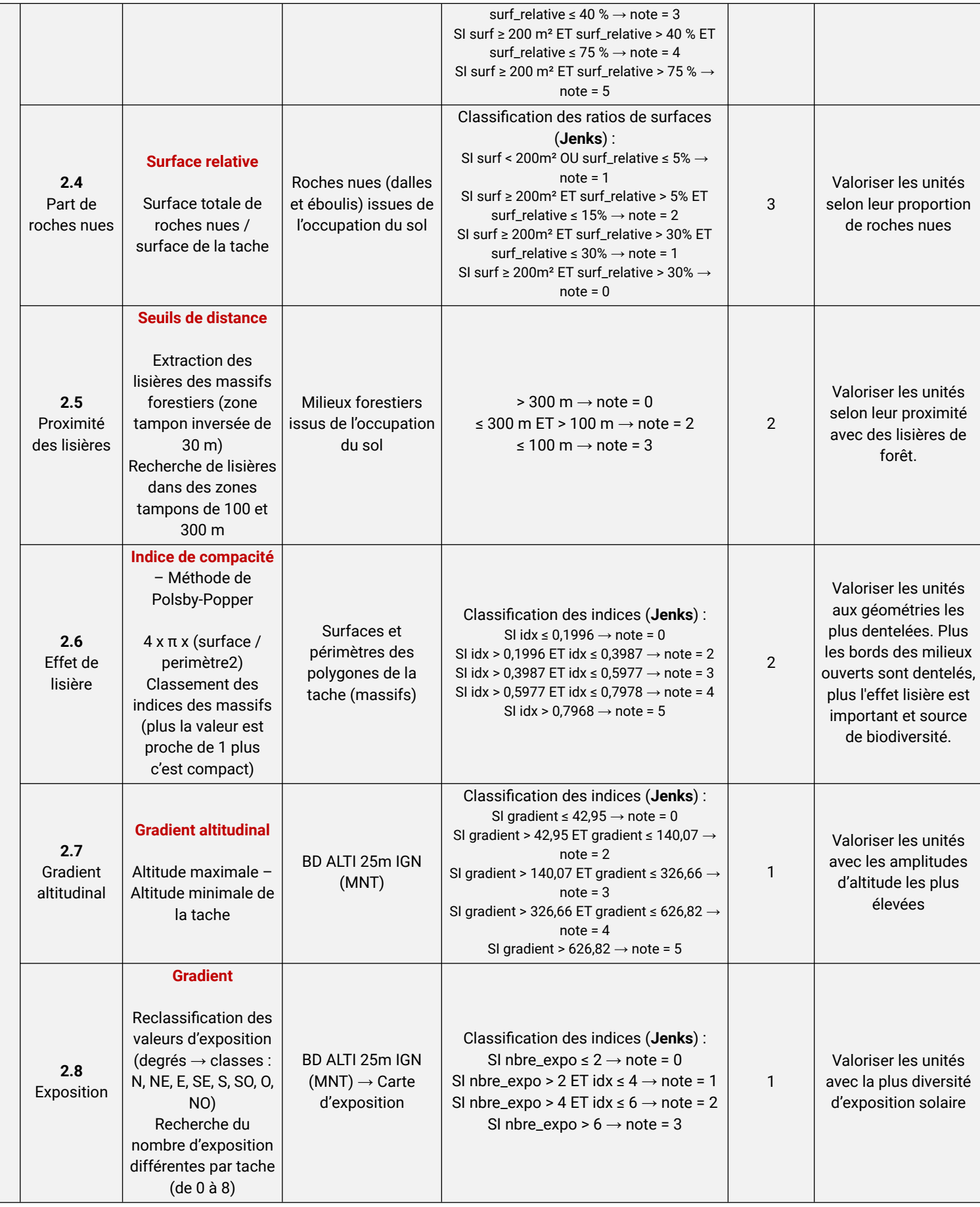

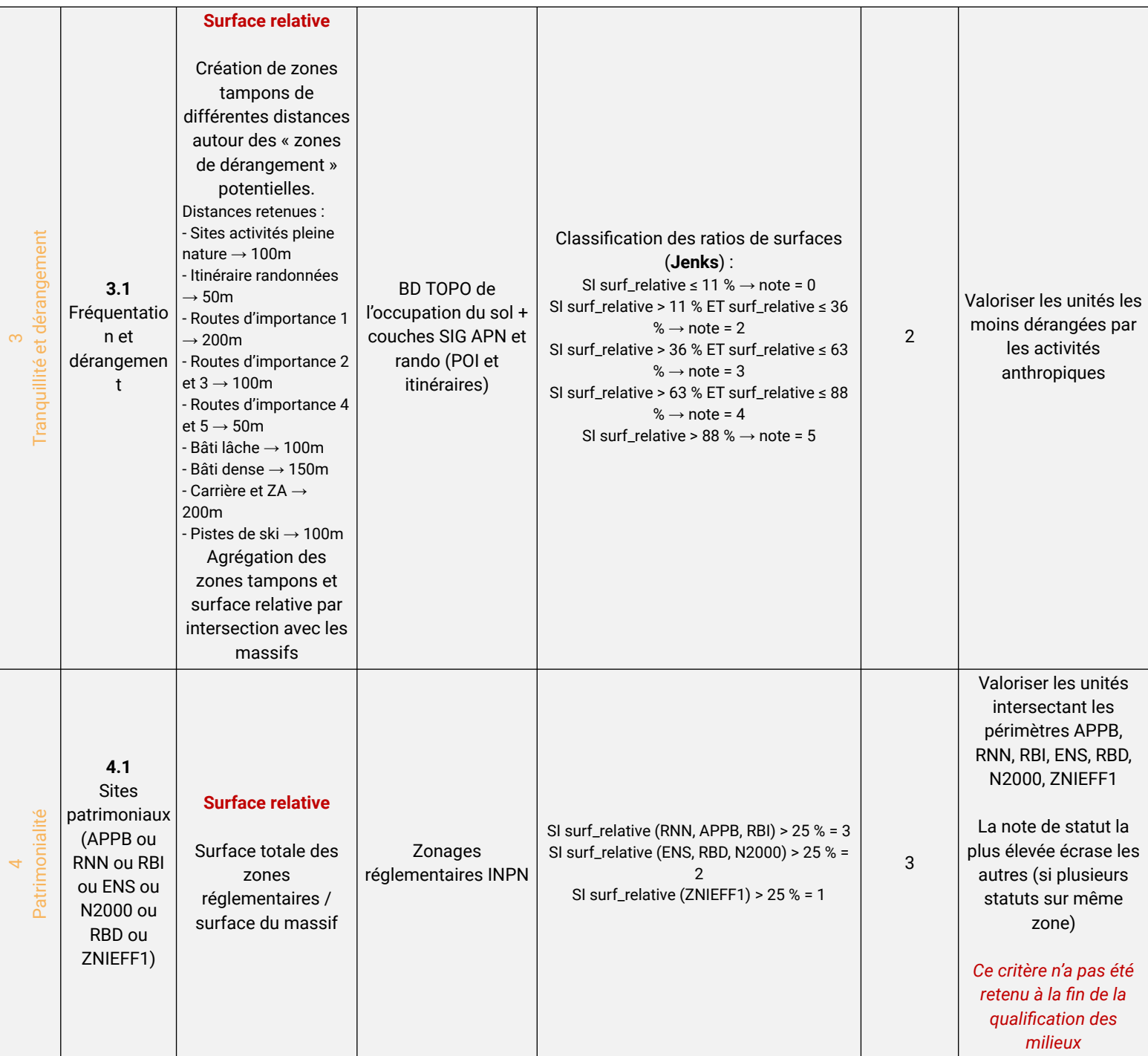

# <span id="page-54-0"></span>**Annexe 4 : Tableau de qualification de la trame des pelouses sèches**

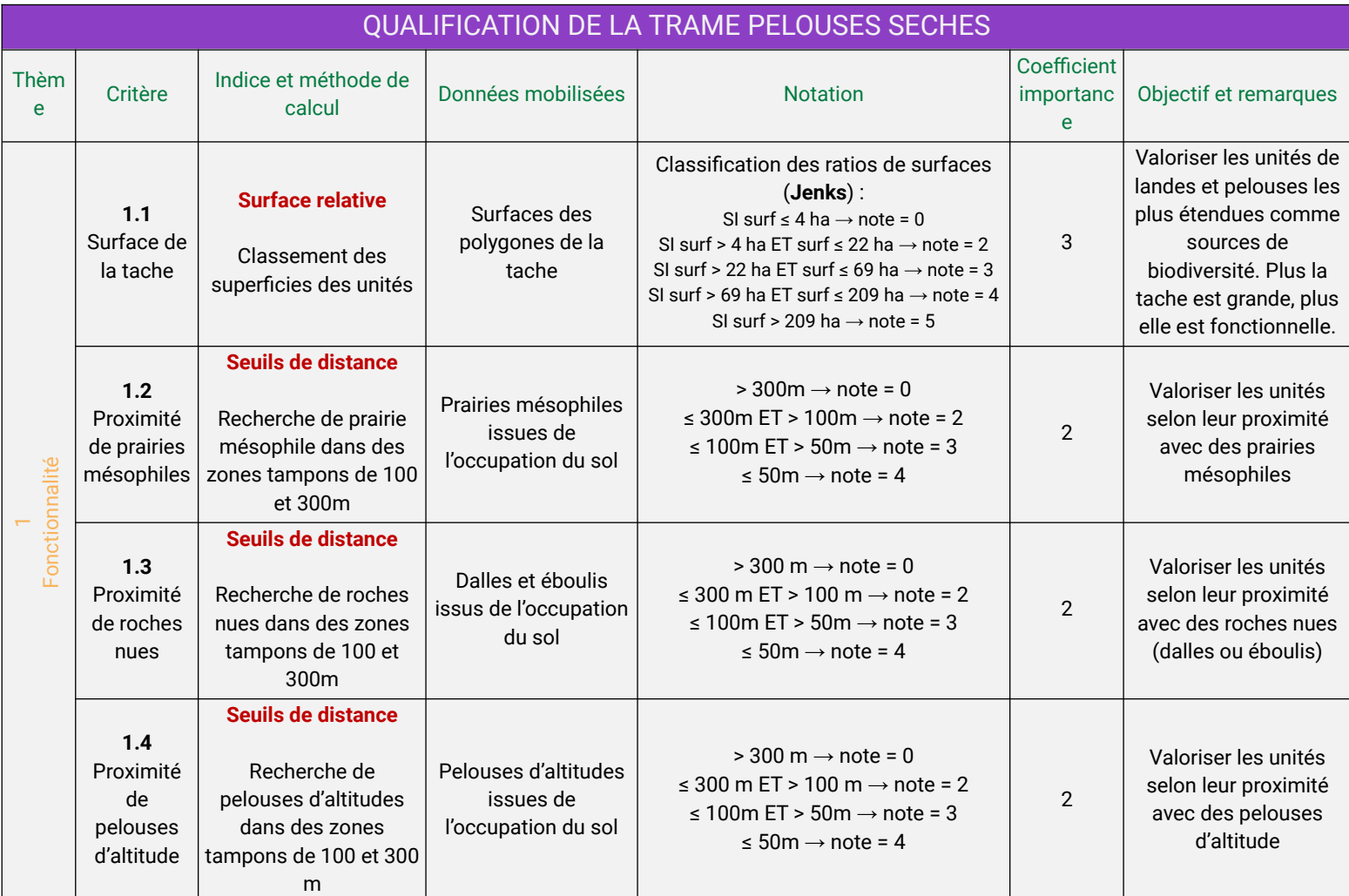

# <span id="page-55-0"></span>**Annexe 5 : Récapitulatif des choix techniques des traitements SIG et des données produites dans le cadre de la qualification des milieux**

Afin de réaliser les traitements SIG nécessaires à la qualification des milieux, parfois lourds et complexes, l'ensemble des données mobilisées a été traité et produit dans une base de données spatiales PostgreSQL / PostGis à l'aide de scripts en langage SQL.

Cela a notamment permis de faciliter leurs re-exécutions et les ajustements de certaines variables et autres paramètres utilisés dans ces différents traitements.

#### Choix techniques et livrables obtenus

Les tables de dictionnaire *td\_themes\_tvb* et *td\_criteres\_qualif\_tvb* créées récapitulent les grands thèmes et critères utilisés lors la qualification des milieux.

La table *td\_criteres\_qualif\_tvb* contient notamment un champ poids\_critere (nombre entier de 1 à 3), dans lequel est stockée la valeur de coefficient (poids) de chaque critère, et un champ actif (de type booléen) contenant les valeurs « true » si le critère est retenu lors de la qualification des milieux et « false » si ce dernier n'est pas retenu.

Chaque critère dispose d'un identifiant unique composé de l'abréviation « ct », suivi de l'abréviation du code de la trame et d'une numérotation (exemple de couche : ct\_fo\_1\_1).

Pour chaque trame, les variables et paramètres de la définition de ces critères ont été intégrés dans ces différentes couches correspondant à chaque critère.

Cela permet ensuite d'appeler dynamiquement ces différentes variables de paramètres dans les scripts SQL de qualification.

Par la suite, pour chaque critère, une couche de résultats a été créée. Ces couches explicitent la note (de 0 à 5) obtenue par chaque polygone pour le critère après la classification de la distribution des valeurs de résultats brutes issues du traitement (Jenks le plus souvent).

Finalement, pour chaque trame, une table de résultats a été créée et explicite les notes de chaque critère, obtenue par chaque polygone.

A l'issue de l'exécution des scripts SQL pour l'ensemble des critères, une table de synthèse est produite pour chaque trame. Enfin, certaines corrections à dire d'expert ont été appliquées sur les couches de qualification des milieux forestiers et milieux ouverts. Les couches finales de qualification des milieux de chaque trame sont présentées ci-dessous, et disponibles dans la base de données PostGis. Celles-ci résultent de la somme des notes obtenues par chaque polygone du cortège de milieux, pour chaque critère et de l'application de la pondération par coefficient. La note totale pour chaque polygone de la « tache » de la trame a donc finalement été obtenue.

Les scripts SQL réalisés dans le cadre de la création de l'occupation du sol et de la qualification des milieux sont regroupés par trame dans des fichiers .sql et sont commentés. L'organisation de ces scripts est récapitulée cidessous.

#### Les scripts généraux

- *create tables* ayant servi à la création :
	- o du modèle conceptuel de données présenté ci-dessous
	- o des tables de référence des thèmes et des critères de qualification de l'ensemble des trames (*td\_themes\_tvb* et *td\_criteres\_qualif\_tvb*)
	- o de la table de nomenclature d'occupation du sol (*td\_typo\_occsol*)
- o de la table des correspondances des nomenclatures d'occupation du sol avec les valeurs de perméabilité pour chaque trame (*td\_typo\_occsol\_permeabilite*)
- o des tables de qualification des habitats pour chaque trame (*t\_qualif\_trame\_*)
- populate tables ayant servi au peuplement :
	- o de *td\_themes\_tvb* et *td\_criteres\_qualif\_tvb*
	- o de *td\_typo\_occsol*
	- o de *td\_typo\_occsol\_permeabilite*
- *vm synthese qualif reservoirs* ayant servi à l'identification et la matérialisation des réservoirs de biodiversité potentiels de chaque trame

#### Trame des milieux forestiers

- *00\_massifs\_forestiers* (Création de la couche du cortège de milieux forestiers)
- *01 qualif occsol trame fo* (Qualification des milieux forestiers)

#### Trame des milieux ouverts

- *00\_milieux\_ouverts* (Création de la couche du cortège de milieux ouverts)
- *01 qualif occsol trame mo* (Qualification des milieux ouverts)

#### Trame eau et milieux humides

- *00\_milieux\_humides\_line* (Création de la couche du cortège de milieux humides)
- 01 qualif occsol trame emh line (Qualification des milieux humides et aquatiques)

#### Trame des milieux ouverts d'altitude

- 00 milieux ouverts alti (Création de la couche du cortège de milieux ouverts d'altitude)
- 01 qualif occsol trame moa (Qualification des milieux ouverts d'altitude)

#### Trame des pelouses sèches

- 00 pelouses seches (Création de la couche du cortège de pelouses sèches)
- *01\_qualif\_occsol\_trame\_ps* (Qualification de la trame des pelouses sèches)

L'ensemble des données a été traité dans les schémas *envir\_tvb\_qualif* et *tvb* de la base de données PostGis et suivent la logique de nommage suivante :

- Les couches produites (tables avec géométrie) sont préfixées 'c\_'
- Les tables de dictionnaire produites sont préfixées 'td\_'
- Les tables produites sont préfixées 't '
- Les vues matérialisées (tables avec géométrie) produites sont préfixées 'vm\_'
- Les couches de critères (tables avec géométrie) servant pour la qualification des milieux sont préfixées 'ct\_'
- Les couches produites après corrections à dire d'expert ne suivent pas de logique de nommage

Ci-dessous, le **modèle conceptuel de données** de l'ensemble des tables et couches utilisées pour la modélisation des réservoirs potentiels de biodiversité est représenté :

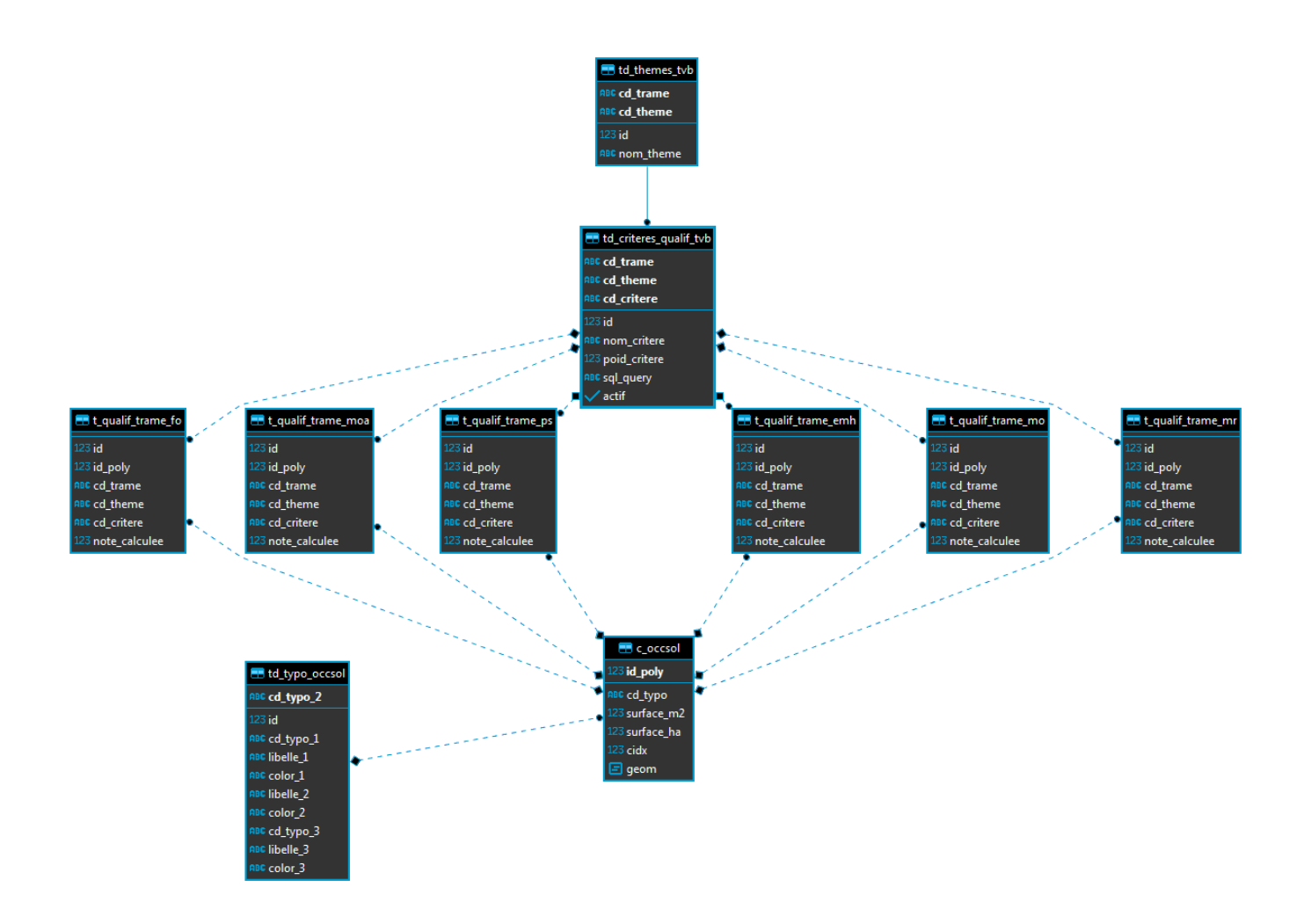